# **MELDUNG SOZIALRISIKEN**

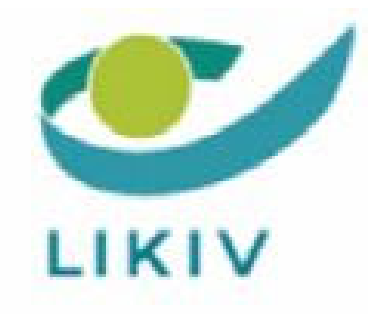

## ANWEISUNGEN FÜR DEN ARBEITGEBER MSR

M S R Quartal:2022/1

## Inhalt

- > Szenario 1 Meldung von Arbeitsunfähigkeit, Mutterschaftsruhe, vollständige Fernhaltung vom Arbeitsplatz als Maßnahme des Mutterschutzes, teilweise Fernhaltung von der Arbeit als Maßnahme des Mutterschutzes, Vaterschaftsurlaub (Art. 39, Absatz 7 des Arbeitsgesetzes vom 16.03.1971), für Vaterschafts- oder Geburtsurlaub (nach Art. 30, § 2 Gesetz vom 03.07.1978 über die Arbeitsverträge), Adoptionsurlaub und Pflegeelternurlaub
	- $\bullet$  > Einleitung
	- $\bullet$  > Für wen?
	- $\bullet$  > Wann?
	- > Was ist einzutragen?

Szenario 1 – Meldung von Arbeitsunfähigkeit, Mutterschaftsruhe, vollständige Fernhaltung vom **Arbeitsplatz als Maßnahme** des Mutterschutzes, teilweise **Fernhaltung von der Arbeit als Maßnahme des** 

Mutterschutzes, Vaterschaftsurlaub (Art. 39, **Absatz 7 des Arbeitsgesetzes** vom 16.03.1971), für Vaterschafts- oder Geburtsurlaub (nach Art. 30, § 2 Gesetz vom 03.07.1978 über die Arbeitsverträge), **Adoptionsurlaub und** Pflegeelternurlaub

## Einleitung

Bei Arbeitsunfähigkeit muss der Arbeitnehmer eine Arbeitsunfähigkeitsbescheinigung (medizinischer Abschnitt) bei seiner Krankenkasse vorlegen und wird die Krankenkasse nach Anerkennung der Arbeitsunfähigkeit ein Informationsblatt (Abschnitt Berechtigter) senden.

Für die anderen Risiken von Szenario 1 (Mutterschaftsruhe, umgewandelter Mutterschaftsurlaub gemäß Artikel 39 Absatz 6 des Arbeitsgesetzes vom 16.03.1971, Vaterschafts- oder Geburtsurlaub (zehn Tage (fünfzehn Tage bei Geburten ab dem 01. Januar 2021) gemäß Artikel 30 § 2 des Gesetzes vom 03.07.1978), Adoptionsurlaub und Pflegeelternurlaub) muss der Arbeitnehmer bei seiner Krankenkasse einen Antrag stellen und im Falle einer vollständigen oder teilweisen Fernhaltung von der Arbeit eine Erklärung des Arbeitgebers einsenden, in der die Maßnahme des Mutterschutzes der betreffenden Arbeitnehmerin präzisiert wird. Der Arbeitnehmer muss außerdem ein Informationsblatt (Abschnitt Berechtigter) ausfüllen.

Der Arbeitgeber (bzw. sein Bevollmächtigter) muss eine Meldung des Sozialrisikos (Szenario 1) mit den erforderlichen Angaben ausfüllen, um das Anrecht auf Entschädigungen und deren Betrag zu bestimmen.

## Für wen?

Szenario 1 (Meldung des Sozialrisikos) muss für jeden Arbeitnehmer ausgefüllt werden, dessen Arbeitsunfähigkeit länger dauert als die Periode des garantierten Lohns (oder der kein Anrecht auf garantierten Lohn für die ganze oder einen Teil der Periode des garantierten Lohns hat).

Szenario 1 muss auch für Versicherte ausgefüllt werden, die einen Antrag auf Mutterschaftsruhe, auf umgewandelten Mutterschaftsurlaub (nach Art. 39 Absatz 6 des Arbeitsgesetzes vom 16.03.1971), auf Vaterschafts- oder Geburtsurlaub (nach Art. 30 § 2 des Gesetzes vom 03.07.1978 über die Arbeitsverträge), auf Adoptionsurlaub oder auf Pflegeelternurlaub gestellt haben, oder solche, die teilweise oder vollständig von der Arbeit ferngehalten wurden.

## Wann?

## 1- Meldung auf Anfrage der Krankenkasse des Arbeitnehmers

Sobald Sie die Anfrage von Szenario 1 erhalten, die vom Nationalen Krankenkassenkollegium übermittelt wird, müssen die verschiedenen Felder in Szenario 1 ausgefüllt werden, deren Inhalt im Folgenden näher erläutert wird. Danach müssen Sie das ordentlich ausgefüllte Szenario 1 auf elektronischem Weg an die Krankenkasse des Arbeitnehmers senden (über das Nationale

Krankenkassenkollegium).

Handelt es sich bei dem angegebenen Risiko um Arbeitsunfähigkeit, muss die Meldung des Sozialrisikos so schnell wie möglich übermittelt werden (spätestens am ersten Arbeitstag des Monats nach dem Monat, in dem das Sozialrisiko beginnt).

Es muss eine Meldung der Arbeitswiederaufnahme (Szenario 6) an die Krankenkasse geschickt werden, wenn der Arbeitnehmer, für den Sie eine Anfrage bezüglich einer Meldung des Sozialrisikos erhalten haben, vor Ablauf der Periode des garantierten Lohns die Arbeit wieder aufgenommen hat.

Haben Sie keine Anfrage der Krankenkasse für einen Arbeitnehmer erhalten, dessen Arbeitsunfähigkeit länger dauert als die Periode des garantierten Lohns, dann werden Sie gebeten, auf eigene Initiative ein ordentlich ausgefülltes Szenario 1 elektronisch über das Nationale Krankenkassenkollegium an die Krankenkasse des Arbeitnehmers zu übermitteln.

## 2 - Meldung auf eigene Initiative durch Eintragung in DestHa

Durch Eintragung in den Onlinedienst DestHa (vormals Routing-Modul) können Sie sich dafür entscheiden, keine generischen Anfragen eines Sozialrisikos mehr zu erhalten, die über das Nationale Krankenkassenkollegium von der Krankenkasse des Arbeitnehmers übermittelt werden, um stattdessen Meldungen des Sozialrisikos spontan einzureichen.

Gemäß dem System des Lohnzyklus müssen Sie daher spätestens bei Beginn des Monats nach dem Monat, in dem das Sozialrisiko beginnt (spätestestes Datum: der erste Werktag), die verschiedenen Felder ausfüllen, die in der Meldung ohne Mini-Quartalsmeldung von Szenario 1 enthalten sind, deren Inhalt im Folgenden näher erläutert wird.

Wenn die Periode des garantierten Lohns während des Monats nach dem Monat des Risikoeintritts endet, wird eine Meldung des Sozialrisikos auf Basis der feststehenden Lohnangaben und Arbeitszeit des abgelaufenen Monats erstellt, die vom Arbeitgeber stammen, und auf Basis einer Schätzung der noch laufenden Periode, die durch den garantierten Lohn abgedeckt wird (die Schätzung bezieht sich ausschließlich auf die durch den garantierten Lohn abgedeckte Periode).

Zu Beginn des Monats nach dem Monat, in dem die durch den garantierten Lohn abgedeckte Periode endet, müssen Sie gegebenenfalls eine Berichtigungsmeldung vornehmen, auf Basis der feststehenden Lohnangaben und Arbeitszeit, die vom Arbeitgeber stammen, mit Blick auf die Berichtigung von fehlerhaften Angaben, die vorher übermittelt wurden.

Sie müssen ebenso die unterschiedlichen in Szenario 1 enthaltenen Felder ausfüllen, deren Inhalt nachfolgend erläutert wird, wenn Sie zielgerichtete Sozialrisikoanfragen erhalten, die gesendet wurden, um zusätzliche Quartalsdaten im Rahmen eines Szenarios 1 (Mini-DmfA) oder Daten, die zu Szenario 1 gehören, zu erfragen: zur Erinnerung, für einen Arbeitnehmer, der aus dem Dienst ausgeschieden ist, innerhalb von 30 Tagen vorher, Verweigerung oder Vorbehalt, die vom Arbeitsunfallversicherer formuliert wurden.

## 3- Mutterschutz, umgewandelter Mutterschaftsurlaub, Vaterschafts- oder Geburtsurlaub. Adoptionsurlaub und Pflegeelternurlaub

Für Versicherte in Mutterschaftsruhe, teilweiser oder vollständiger Fernhaltung von der Arbeit und umgewandeltem Mutterschaftsurlaub (gemäß Artikel 39 Absatz 6 des Arbeitsgesetzes vom 16.03.1971) muss das Szenario 1 schnellstmöglich übermittelt werden, denn der Versicherte fällt ab dem ersten Tag unter die Mutterschaftsversicherung. Für den Adoptionsurlaub (Art. 30ter des Gesetzes vom 03.07.1978) und den Pflegeelternurlaub (Artikel 30sexies des Gesetzes vom 03.07.1978) muss angesichts der begrenzten Dauer der Periode zu Lasten des Arbeitgebers das Szenario 1 ebenfalls so schnell wie möglich übersandt werden.

Für den Vaterschafts- oder Geburtsurlaub (10 Tage (fünfzehn Tage bei Geburten ab dem 01. Januar 2021) gemäß Artikel 30 § 2 des Gesetzes vom 03.07.1978) muss das Szenario 1 zum Ende der Urlaubsperiode übersandt werden.

## 4- Besondere Situationen

In den beiden folgenden Situationen müssen Sie gleichfalls eine Meldung des Sozialrisikos ausfüllen:

- > Wenn das Risiko spätestens am 30. Tag nach dem letzten Arbeitstag oder dem letzten Tag des Zeitraums, der durch eine Entschädigung aufgrund der Beendigung des Arbeitsvertrags gedeckt ist, beginnt (diese Frist wird während des Jahresurlaubs aufgehoben, wenn der Urlaub unmittelbar auf das Ende der Beschäftigung folgt)
- > Wenn der Berechtigte bei Beginn des Risikos eine Entschädigung wegen Beendigung des Arbeitsvertrags, wegen Schließung des Unternehmens oder wegen kollektiver Entlassung erhält.

## Was ist einzutragen?

## 1 - Einleitung

Szenario 1 ist eine Meldung sozialer Risiken ohne Mini-Quartalsmeldung, die die spezifischen Angaben der Meldung beinhaltet (2). Wenn die Angaben der Quartalsmeldung, die für die Überprüfung der Versicherungsbedingungen des Arbeitnehmers notwendig sind, in der DmfA nicht vorhanden sind, werden sie (über eine Mini-DmfA) durch einen gesonderten Antrag erfasst (3).

**Wichtiger Hinweis, wenn die Arbeitnehmerin eine angepasste Arbeit im Rahmen einer Maßnahme des Mutterschutzes verrichtet:** Sie müssen ein Szenario 1 für die Angabe der Daten der Tätigkeit ausfüllen, von der die Betroffene ferngehalten wird, und ein Szenario 2 (monatliche Bescheinigung) für die Angabe der Daten zur angepassten Arbeit.

#### Wichtiger Hinweis zum Block "Dienst für Gefahrenverhütung": In diesem

Block können, **ausschließlich beim Risiko Arbeitsunfähigkeit**, die Kontaktangaben der für **Gesundheitsüberwachung zuständigen Abteilung** des, je nach Fall, internen oder externen Dienstes für Gefahrenverhütung und Schutz am Arbeitsplatz mitgeteilt werden, sofern Ihnen diese bekannt sind. Verfügt ein Arbeitgeber nicht selbst über eine Abteilung für Gesundheitsüberwachung (im Internen Dienst), wird dieser Auftrag von der Abteilung "medizinische Überwachung" des externen Dienstes für Gefahrenverhütung und Schutz am Arbeitsplatz ausgeführt. Anhand dieser Kontaktangaben kann der Vertrauensarzt im Rahmen des geeigneten Wiedereingliederungspfads für den arbeitsunfähigen Arbeitnehmer mit dem Gefahrenverhütungsberater-Arbeitsarzt Kontakt aufnehmen.

## 2 - Angabe spezifischer Daten ohne Mini-Quartalsmeldung

#### 2.1 - Identifikation der Meldung

**Für jede laufende Beschäftigung müssen zum Zeitpunkt des Risikoeintritts**  folgende Blöcke der Quartalsmeldung (**des laufenden Quartals**) mitgeteilt werden:

- > Arbeitgebermeldung
- > natürliche Person
- $\bullet$  > Arbeitnehmerzeile
- > Beschäftigung Arbeitnehmerzeile

Feld Nr. 01203 - DURCHSCHNITTLICHE ANZAHL BEZUSCHUSSTER STUNDEN PRO WOCHE DES ARBEITNEHMERS ist in der ZIMA 001 verboten.

• > ggf. Beiträge für entlassenen statutarischen Arbeitnehmer

**Falls zum Zeitpunkt des Risikoeintritts keine laufende Beschäftigung vorliegt**, teilen Sie die gleichen Blöcke der Quartalsmeldung für die Beschäftigung mit, die innerhalb einer Frist von 30 Tagen vor Risikoeintritt beendet wurde. Wenn innerhalb der Frist von 30 Tagen vor dem Beginn des Risikos verschiedene Beschäftigungen beendet wurden, müssen sie für die Beschäftigung oder die gleichzeitigen Beschäftigungen, die in letzter Instanz innerhalb dieser Frist beendet wurden, angegeben werden.

Wenn der Berechtigte bei Beginn des Risikos oder innerhalb von 30 Tagen vor dem Risiko eine Entlassungsentschädigung (oder eine vom LfA gezahlte Entlassungsausgleichsentschädigung) erhält, müssen ebenfalls die gleichen Blöcke der Quartalsmeldung für die Beschäftigung, die der Entlassung vorausgeht, mitgeteilt werden. Mit dieser Beschäftigung melden Sie künftig ein einziges Mal den Zeitraum der Entlassungsentschädigung (über das Feld 01130 - Beginndatum und Feld 01131 - Enddatum des Blocks 90524 - Entlassungsentschädigung). Wird eine Wiederbeschäftigungsentschädigung geschuldet, muss (auch) der Zeitraum der Wiederbeschäftigungsentschädigung berücksichtigt werden.

In diesem Rahmen müssen auch die Entschädigung für geworbene Kunden, die einem Handelsvertreter gezahlt wird, und die Entschädigung für den Wettbewerbsverzicht und/oder die Nichtabwerbung berücksichtigt werden (auch wenn sie nicht aus einem Vertrag hervorgeht, der zu Beginn oder während der Ausführung des Arbeitsvertrags geschlossen wurde (innerhalb von zwölf Monaten nach dem Ende des Arbeitsvertrags geschlossener Vertrag)), sofern sie in

Arbeitszeit ausgedrückt wird.

Wichtige Hinweise:

1) Die Angaben, die in Szenario 1 **fakultativ** sind, sind nicht unbedingt erforderlich.

2) Der **Block "natürliche Person"** darf **in Szenario 1 nur einmal vorkommen**, da die Meldung des Sozialrisikos **nur einen einzigen Arbeitnehmer** betrifft.

3) Im **Block "Arbeitnehmerzeile" von Szenario 1** sind bestimmte Arbeitnehmerkennzahlen nicht zulässig. Der Definitionsbereich des Felds 00037 des Glossars umfasst die Gesamtheit der für Szenario 1 Entschädigungen nicht zulässigen Codes.

Im Block "Arbeitnehmerzeile" von Szenario 1 sind die DmfA-

Arbeitnehmerkennzahlen, die mit der Zahl 6 beginnen (die statutarischen Beamten) nur zugelassen, wenn Sie die Angaben vorab im **Block "Beitrag entlassene statutarisch angestellte Arbeitnehmer"** angegeben haben. In dieser Situation muss das Beginndatum des Risikos binnen dreißig Tagen nach dem Enddatum der Beschäftigung (oder binnen dreißig Tagen nach eventuell dem von der Vertragsbruchentschädigung gedeckten Zeitraum) liegen.

4) Im **Block "Entlohnung" von Szenario 1** sind die Werte 007, 010, 011, 020, 024, 025 (DmfA) sowie die entsprechenden Werte für die DmfAPPL (siehe vorhandenen Bereich des Felds 00067 des Glossars) fakultativ.

Die Entlohnungscodes 003 und 009 (DmfA) sowie die Entlohnungscodes 130 und 132 (DmfAPPL) sind nicht mehr zulässig (Entlassungsentschädigung).

## 2.2 - Andere Daten

2.2.1 - Block Detail des Risikos

2.2.1.1 - Datum Beginn des Risikos (Nr. 408)

Das Datum des Risikoeintritts (Arbeitsunfähigkeit, Mutterschaftsruhe, Fernhaltung von der Arbeit, umgewandelter Mutterschaftsurlaub gemäß Artikel 39 Absatz 6 des Arbeitsgesetzes vom 16.03.1971, Vaterschafts- oder Geburtsurlaub (zehn Tage (fünfzehn Tage bei Geburten ab dem 01. Januar 2021) im Sinne von Artikel 30 § 2 des Gesetzes vom 03.07.1978 über die Arbeitsverträge, Adoptionsurlaub oder Pflegeelternurlaub muss ausgefüllt werden.

## Wichtige Präzisierung zum Risiko "Arbeitsunfähigkeit".

Bei aufeinanderfolgenden Perioden von Arbeitsunfähigkeit mit einer jeweiligen Arbeitswiederaufnahme von weniger als 14 Tagen, **für die keine Meldung des Sozialrisikos erfolgte, da diese Zeiträume durch garantierten Lohn gedeckt waren**, muss als Beginndatum der Arbeitsunfähigkeit, für die die Meldung erfolgt, **das Beginndatum** der **primären Arbeitsunfähigkeit** angegeben werden.

Anhand dieser Angabe muss die Krankenkasse das Beginndatum der Periode der primären Arbeitsunfähigkeit festlegen können.

Diese Angabe hat auch dann zu erfolgen, wenn die Arbeitsunfähigkeitsperioden, unterbrochen durch Abschnitte der Arbeitswiederaufnahme von weniger als 14 Tagen (Begriff "Rückfall" im Sinne der Pflichtversicherung für Gesundheitspflege und Entschädigungen) eine unterschiedliche Ursache haben.

#### 2.2.2 - Block Detail Beschäftigung vor dem Risiko

Dieser Block ermöglicht die Datumsangabe des letzten Arbeitstages (oder damit gleichgestellten Tages) vor dem Risikoeintritt.

2.2.2.1 - Letzter Arbeitstag oder hiermit gleichgestellter Tag (Nr. 410)

In diesem Feld ist der letzte Arbeitstag (oder hiermit gleichgestellte Tag) vor dem Risikoeintritt anzugeben.

Unter Arbeitstag oder hiermit gleichgestelltem Tag versteht man (für die Überprüfung dieser Bedingung) u. a. die tatsächlichen Arbeitstage, Tage mit Mehrleistung (mit oder ohne Ausgleichsruhe), Tage der Ausgleichsruhe, Tage des Jahresurlaubs, die gesetzlichen Feiertage bzw. Ersatztage, Tage, an denen der Arbeitnehmer als Sozialrichter oder Sozialgerichtsrat bei den Arbeitsgerichtshöfen und Arbeitsgerichten tätig ist, Tage der kurzfristigen Beurlaubung, Streik- und Aussperrungstage, die durch eine Entschädigung für die Beendigung des Arbeitsvertrags gedeckte Zeit usw.

Übt der Betroffene bei demselben Arbeitgeber gleichzeitig mehrere Beschäftigungen aus, muss der letzte Arbeitstag je Beschäftigung eingetragen werden.

Ereignen sich aufeinanderfolgende Rückfälle, unterbrochen von kürzeren Arbeitswiederaufnahmen als 14 Tage, muss als letzter Arbeitstag das Datum des Arbeitstags oder damit gleichgestellten Tags vor der ursprünglichen Arbeitsunfähigkeit mitgeteilt werden, oder, falls dieses bereits anlässlich einer früheren Meldung angegeben wurde, das Datum des letzten Arbeitstags oder gleichgestellten Tags vor dem letzten Rückfall, für den ein Sozialrisiko gemeldet worden ist.

2.2.3 - Vorausgehende Anmerkung für die Blöcke Berechnungsgrundlage der Entschädigungen, Teilzeit. Überstunden und besondere Umstände

#### **Die Blöcke Berechnungsgrundlage der Entschädigungen, Berechnungsgrundlage Teilzeit, Berechnungsgrundlage der Überstunden (HORECA, NICHT-HORECA) und Berechnungsgrundlage - besondere**

**Umstände** müssen nicht für Arbeitnehmer ausgefüllt werden, die nach Leistung, Stück oder Stücklohn oder mit Provision bezahlt werden, ebenso für die freiwilligen Feuerwehrleute, die freiwilligen Rettungssanitäter und die Freiwilligen des Katastrophenschutzes. Für diese Arbeitnehmerkategorien wird der durchschnittliche Tageslohn stets aufgrund der im Block Berechnungsgrundlage besondere Art der Entlohnung angegebenen Entlohnung bestimmt.

## **Die Blöcke Berechnungsgrundlage der Entschädigungen, Berechnungsgrundlage Teilzeit, Berechnungsgrundlage der Überstunden (HORECA, NICHT-HORECA) und Berechnungsgrundlage - besondere**

**Umstände** müssen nicht für Tageseltern ausgefüllt werden. Für Arbeitsunfähigkeitsentschädigungen der Tageseltern wird der durchschnittliche Tageslohn auf Basis der Anzahl Arbeitsstunden und gleichgestellten Stunden gemäß den Angaben im Block Berechnungsgrundlage Tageseltern bestimmt. Für das Mutterschaftsgeld der Tageseltern im Falle der Fernhaltung von der Arbeit oder Mutterschaftsruhe wird der durchschnittliche Tageslohn auf Basis der Anzahl der Betreuungsplätze festgelegt, für die die Tagesmutter die Anerkennung erhalten hat

(mitgeteilt in Papierform).

Die oben genannten Blöcke müssen für jeden Versicherten, der – ungeachtet seines genauen Alters – im Rahmen der Sozialversicherung als "Lehrling" betrachtet wird, da er durch einen alternierenden Ausbildungsvertrag gebunden ist, der die Bedingungen von Artikel 1bis des "LSS-Beschlusses" vom 28.11.1969 (einheitliches Statut für die Systeme der alternierenden Ausbildung im Rahmen der Sozialversicherung) erfüllt, ausgefüllt werden. Die Entschädigung für "Lehrlinge" wird stets auf Basis der Lehrvergütung berechnet.

**Bemerkung:** Die oben genannten Blöcke müssen außerdem stets für alle Arbeitnehmer, die – ungeachtet ihres genauen Alters – mit einem Lehrvertrag im Sinne des Gesetzes vom 19.07.1983 über die Lehre in Berufen, die von Lohnempfängern ausgeübt werden ("Industrielehrlinge"), eingestellt wurden, der vor dem 01.07.2015 begonnen hat, ausgefüllt werden. In dieser Situation ist es für das Anrecht auf Entschädigungen unerheblich, ob die Bedingungen von Artikel 1bis des "LSS-Beschlusses" vom 28.11.1969 erfüllt sind.

#### 2.2.4 - Block Berechnungsgrundlage der Entschädigungen

Die Angaben in diesem Block müssen die Bestimmung des durchschnittlichen Tageslohns erlauben, der für die Berechnung der Entschädigungen berücksichtigt wird.

 Sie teilen mit, ob eine stabile Beschäftigung vorliegt (1 = ja oder 0 = nein), wobei Sie gegebenenfalls die eventuelle Stabilität der Beschäftigung berücksichtigen, um die anderen Felder des Blocks Berechnungsgrundlage der Entschädigungen auszufüllen. Dabei berücksichtigen Sie entweder den Tag des Risikoeintritts oder den letzten Tag des zweiten Quartals, das dem Risiko vorausgeht.

**Hinweis!** Falls notwendig füllen Sie jedoch immer die anderen Felder des Blocks Berechnungsgrundlage der Entschädigungen aus, in Abhängigkeit des Lohns, den der Arbeitnehmer (oder die Arbeitnehmerin) am Tag der Vertragsunterbrechung oder der Einstellung der Tätigkeiten der Arbeitnehmerin, die ihre Arbeit unterbrochen hat, um sich auszuruhen, frühestens ab dem fünften Schwangerschaftsmonat, erhält oder erhalten hätte, oder - im Falle aufeinanderfolgender Risiken - in Abhängigkeit des Lohns, der während des ersten Risikos berücksichtigt wurde (vgl. unten).

#### 2.2.4.1 - Indikator stabile Beschäftigung

Der Lohn, der für die Berechnung der Entschädigung berücksichtigt wird, der durchschnittliche Tageslohn, den der Arbeitnehmer

- entweder am **letzten Tag des zweiten Quartals beanspruchen konnte, das dem Quartal des Risikoeintritts vorausgeht**, wenn seine Beschäftigung bis zum Zeitpunkt, zu dem das Risiko eintritt, stabil geblieben ist.

- oder am **ersten Tag des Risikoeintritts** beanspruchen konnte, wenn seine Beschäftigung ab dem letzten Tag des zweiten Quartals, das dem Quartal des Risikoeintritts vorausgeht, bis einschließlich des Zeitpunkts des Risikoeintritts, nicht stabil geblieben ist.

Sie geben daher in diesem Feld an, ob die Beschäftigung ab dem letzten Tag des zweiten Quartals vor dem des Risikoeintritts bis zum Zeitpunkt des Risikoeintritts stabil geblieben ist:

- **wenn 1 = ja**, die Beschäftigung ist stabil geblieben;
- **wenn 0 = nein**, die Beschäftigung ist nicht stabil geblieben;

Die Beschäftigung **ist stabil geblieben**, wenn folgende Merkmale des Arbeitsverhältnisses als Arbeitnehmer unverändert geblieben sind:

### **A. die gemeinsamen Merkmale**:

- die Arbeitgeber- und Arbeitnehmerkategorie;

- das Datum, an dem das Beschäftigungsverhältnis beginnt bzw. endet;

- die Nummer der paritätischen Kommission;

- die Anzahl der Tage pro Woche der Arbeitsregelung;

- die vertragliche durchschnittliche Wochenarbeitszeit des Arbeitnehmers (Faktor

Q) und die durchschnittliche Wochenarbeitszeit der Referenzperson (Faktor S);

- die Art des Arbeitsvertrags (Vollzeit oder Teilzeit)

#### **B. die eventuellen besonderen Merkmale**:

- die Art der Maßnahme zur Neuverteilung der Arbeitszeit (siehe Anlage 44 der DmfA\*) oder zur Förderung der Beschäftigung (siehe Anlage 35 der DmfA\*);

- das Sonderstatut des Arbeitnehmers (siehe Anlage 21 der DmfA\*), die Tatsache, dass er organisiert ist;

die Art des Lehrvertrags;

- die besondere Art der Entlohnung: nach Leistung, Stück oder Stücklohn oder mit Provision;

- die Funktionsnummer (mit Trink- oder Bedienungsgeld bezahlt, im

Landwirtschafts- und Gartenbausektor und für Seefischer), die Kategorie fliegendes Personal;

- die Zahlungsweise des Lohns des Lehrpersonals (in Zehntel oder Zwölftel).

Zusätzliche Informationen befinden sich auf der Portalsite der Sozialen Sicherheit unter folgenden Adressen:

[https://www.socialsecurity.be/site\\_de/employer/applics/dmfa/index.htm](https://www.socialsecurity.be/site_de/employer/applics/dmfa/index.htm) [https://www.socialsecurity.be/site\\_de/employer/applics/dmfappo/index.htm](https://www.socialsecurity.be/site_de/employer/applics/dmfappo/index.htm)

Hinweis! Die Identifizierungsnummer der lokalen Einheit (von der Zentralen Datenbank der Unternehmen gewährte Nummer zur Identifikation einer Niederlassungseinheit) befindet sich nicht in der oben genannten Liste.

Die durchschnittliche Anzahl der bezuschussten Stunden des Arbeitnehmers, die in der DmfA im Feld 01203 (verboten in der ZIMA 001) mitgeteilt wird, ist ebenfalls in die vorgenannte Liste aufgenommen.

In der Quartalsmeldung an das Landesamt für soziale Sicherheit (DmfA)\* führt die Änderung einer dieser (gemeinsamen oder besonderen) Merkmale zur Schaffung einer neuen Beschäftigung. Wenn diese Beschäftigung nach dem letzten Tag des zweiten Quartals, das dem des Risikoeintritts vorausgeht, beginnt, müssen Sie daher den Betrag des durchschnittlichen Tageslohns mitteilen, auf den der Arbeitnehmer am ersten Tag des Risikoeintritts Anspruch gehabt hätte.

Außerdem stellen die durch eine Vertragsbruchentschädigung abgedeckten Zeiträume (Lohncode 003 in der DmfA-MSR) ebenfalls separate Beschäftigungen dar. Wenn eine derartige Beschäftigung berücksichtigt werden muss (vgl. unten), müssen Sie den Betrag des durchschnittlichen Tageslohns angeben, den der Arbeitnehmer am Tag der **Beendigung des Arbeitsvertrags** hätte beanspruchen können.

2.2.4.2 - Zeiteinheit der Entlohnung (Nr. 189)

**Dieses Feld muss für Arbeitnehmer mit festem Lohn die Bestimmung des durchschnittlichen Tageslohns erlauben** (dieses Feld muss nicht ausgefüllt werden, wenn der Arbeitnehmer nach Stücklohn, Stück, Arbeit oder Provision (von der Zeit unabhängige Einheiten) bezahlt wird oder wenn es sich um einen freiwilligen Feuerwehrmann, einen freiwilligen Rettungssanitäter oder einen Freiwilligen des Katastrophenschutzes handelt).

Sie müssen die Zeiteinheit angeben, die der für die (feste) Entlohnung entspricht: Stunde (1), Tag (2), Woche (3), Monat (4), Quartal (5) und Jahr (6).

Wird der Arbeiter je Stunde bezahlt, müssen Sie die Ziffer "1" angeben. Bei einer Bezahlung je Monat müssen Sie die Ziffer "4" angeben. Wird die Entlohnung auf Jahresbasis festgestellt (zeitweilige Lehrkraft), müssen Sie die Ziffer "6" angeben.

Die Zeiteinheit der Entlohnung ist nicht an die Auszahlungsfrequenz gebunden (wenn z. B. ein Arbeiter gemäß seinem Arbeitsvertrag je Stunde entlohnt wird, müssen Sie die Stunde als Zeiteinheit angeben, selbst wenn ihm sein Lohn alle 14 Tage gezahlt wird).

**Erstes Beispiel**: Ein Angestellter, der monatlich bezahlt wird, erhält ein Bruttomonatsgehalt in Höhe von 1.611,31 EUR. Sie tragen in das Feld Zeiteinheit die Ziffer "4" ein, übereinstimmend mit dem Monat, und geben im Feld für den Grundbetrag der Entlohnung den Betrag für den Monatslohn (1.611,31 EUR) an.

**Zweites Beispiel**: Ein Arbeiter arbeitet 38 Stunden pro Woche in einer festen Arbeitsregelung von 5 Tagen pro Woche und erhält einen Bruttostundenlohn von 10,4125 EUR. Sie geben im Feld Zeiteinheit die Ziffer "1" ein, übereinstimmend mit der Zeiteinheit der Entlohnung (Stunde), und im Feld für den Grundbetrag der Entlohnung den Betrag für den Stundenlohn (10,4125 EUR). Die Anzahl der Stunden pro Woche (38) wird im Block "Beschäftigung Arbeitnehmerzeile" der Mini-Quartalsmeldung angegeben.

**Drittes Beispiel**: Ein Arbeiter arbeitet 8 Stunden am Tag in einer Arbeitsregelung von 5 Tagen pro Woche während drei Wochen und vier Tagen mit 8 Stunden am Tag während der 4. Woche (Faktor Q ist deshalb gleich 38 Stunden pro Woche über den ganzen Arbeitszyklus von 4 Wochen). Sein Bruttostundenlohn beträgt 10.4125 EUR. In diesem Fall müssen Sie im Feld Zeiteinheit die Ziffer "1" eintragen, übereinstimmend mit der Zeiteinheit der Entlohnung (Stunde), und in das Feld für den Grundbetrag der Entlohnung den Betrag für den Stundenlohn (10,4125 EUR). Die Anzahl der Arbeitsstunden pro Woche (38) wird im Block "Beschäftigung Arbeitnehmerzeile" der Mini-Quartalsmeldung angegeben.

**Viertes Beispiel**: Ein Arbeitnehmer im Hotel- und Gaststättengewerbe wird mit Trinkgeldern bezahlt. In diesem Fall werden die Entschädigungen auf der Grundlage des pauschalen Tageslohns berechnet, der zur Einbehaltung der Sozialversicherungsbeiträge berücksichtigt wird. Im Feld "Grundbetrag der Entlohnung" ist daher der Betrag des pauschalen Tageslohns ausgedrückt in Abhängigkeit der Arbeitsregelung des Betroffenen anzugeben; im Feld "Zeiteinheit der Entlohnung" ist die Ziffer "2" (Entlohnung je Tag) anzugeben.

**Das Feld "Zeiteinheit der Entlohnung" muss auch ausgefüllt werden, um die**  Zeiteinheit des Arbeitszyklus (in Verbindung mit dem Feld "Zyklus", das

#### **nachstehend erläutert wird) für Arbeitnehmer mit einer variablen Entlohnung anzugeben.**

#### 2.2.4.3 - Zyklus (Nr. 190)

Dieses Feld ist dazu bestimmt, den durchschnittlichen Tageslohn für Arbeitnehmer mit **variablem Lohn** zu bestimmen. Die **Anzahl** der Zeiteinheiten, in der der Arbeitszyklus ausgedrückt wird, muss angegeben werden (die eigentliche Zeiteinheit wird in Feld Nr. 189 ausgefüllt).

Bei den beiden nächsten Beispielen muss der Arbeitgeber Feld Zyklus nicht ausfüllen, denn, obwohl es einen Arbeitszyklus gibt, ist die Entlohnung des Arbeitnehmers nicht variabel.

**Beispiel**: Für einen Arbeitnehmer, der in einem Zyklus von zwei Monaten auf Halbzeitbasis arbeitet (einen Monat auf Vollzeitbasis mit einem Bruttomonatslohn von 1.735,25 EUR und einen Monat ohne Arbeitsleistungen), muss nicht der Lohn für den Arbeitszyklus von zwei Monaten angegeben werden, sondern der **durchschnittliche Lohn auf Monatsbasis**, das heißt 1.735,25 EUR/2 = 867,63 EUR.

**Zweites Beispiel**: Für einen Angestellten, der in einem Zyklus von vier Wochen auf 3/4-Basis arbeitet (drei Wochen auf Vollzeitbasis und eine Woche ohne Leistungen), ist der Lohn nicht für einen Zyklus von vier Wochen anzugeben, sondern der durchschnittliche Wochenlohn.

Der Arbeitszyklus wird für Arbeitnehmer mit einem **variablen Lohn** verwendet. Dies gilt z. B. für Arbeitnehmer, die in einem Schichtsystem mit einem variablen Stundenlohn arbeiten oder die teilweise bezahlt werden nach Produktionseinheit und für die der Lohn sich daher in Abhängigkeit ihrer persönlichen Produktivität ändert.

In diesen Situationen müssen Sie die Zeiteinheit der Entlohnung in Feld 189, den Zyklus (Anzahl der Zeiteinheiten) in Feld 190 und den Lohn für den gesamten Arbeitszyklus im Feld für den Grundbetrag der Entlohnung (Feld 191) angeben. Auf der Grundlage dieser Angaben wird die Krankenkasse den durchschnittlichen Tageslohn bestimmen.

**Erstes Beispiel**: Der Arbeitszyklus eines Arbeiters beträgt 8 Wochen. Der Arbeitnehmer erhält einen festen Bruttostundenlohn (8,68 EUR) und eine Zulage pro Produktionseinheit. Der Gesamtbetrag des Bruttolohns für den vollständigen Zyklus beträgt 3.287,01 EUR:

8 x 38 Std x 8,68 EUR = 2.638,72 EUR und eine Zulage pro Produktionseinheit, die für den kompletten Zyklus von 8 Wochen 648,29 EUR beträgt.

In dieser Situation müssen Sie im Feld für Zeiteinheit "3" (Arbeitszyklus in Wochen), im Feld für Zyklus "8" (der Zyklus umfasst 8 Wochen) und im Feld für den Grundbetrag der Entlohnung "3.287,01 EUR" (der vollständige Lohn für den Zyklus von 8 Wochen) angeben. Die Krankenkasse wird den durchschnittlichen Tageslohn aufgrund des Lohnes des ganzen Zyklus geteilt durch 48 (Anzahl der Arbeitstage in einer Sechstagewoche innerhalb des Zyklus von 8 Wochen) berechnen.

**Zweites Beispiel**: Ein Arbeiter mit einem festen Bruttostundenlohn von 9,92 EUR erhält eine Prämie von 25 % für die Früh- und Spätschicht und eine Prämie von 50 % für die Nachtschicht. Er arbeitet in einem 4-Wochen-Zyklus von 38 Stunden pro Woche. In der ersten Woche arbeitet er in der Frühschicht, in der zweiten Woche in der Tagesschicht, in der dritten Woche in der Spätschicht und in der vierten Woche in der Nachtschicht. Er erhält daher für die erste Woche 471,20 EUR, für die zweite Woche 376,96 EUR, für die dritte Woche 471,20 EUR und für die vierte Woche 565,44 EUR.

Hier müssen Sie in das Feld der Zeiteinheit die Ziffer "3" (die Zeiteinheit des Zyklus ist die Woche), in das Feld für Zyklus "4" (der Zyklus umfasst 4 Wochen) und in das Feld des Grundbetrags der Entlohnung "1.884,80 EUR" (der Lohn für vier Wochen) eintragen. Die Krankenkasse wird diesen Lohn in einen durchschnittlichen Tageslohn umwandeln, indem der Betrag von 1.884,80 EUR durch 24 geteilt wird (Anzahl der Arbeitstage, in einer Sechstagewoche, innerhalb des Zyklus von 4 Wochen).

2.2.4.4 - Grundbetrag der Entlohnung (Nr. 191)

Der durchschnittliche Tageslohn umfasst alle Beträge und Vorteile, auf die der Arbeitnehmer aufgrund der Ausführung seines Arbeitsvertrags Anspruch hat und **von denen Sozialversicherungsbeiträge einbehalten werden**, ausschließlich des doppelten Urlaubsgeldes, des zusätzlichen Urlaubsgeldes und der Jahresendprämie und - für die ab dem 30.12.2016 eintretenden Risiken - der anderen Prämien (und gleichartigen Vorteile), die unabhängig von der Anzahl der tatsächlich gearbeiteten Tage während des Quartals ihrer Meldung an das Landesamt für soziale Sicherheit (Lohncode 002 in der DmfA-MSR\*) gewährt werden.

Zusätzliche Informationen befinden sich auf der Portalsite der Sozialen Sicherheit unter folgenden Adressen:

[https://www.socialsecurity.be/site\\_de/employer/applics/dmfa/index.htm](https://www.socialsecurity.be/site_de/employer/applics/dmfa/index.htm) [https://www.socialsecurity.be/site\\_de/employer/applics/dmfappo/index.htm](https://www.socialsecurity.be/site_de/employer/applics/dmfappo/index.htm)

Der Saldo des Mobilitätsbudgets in Geld und die Übereinstimmung mit der dritten Säule (angegeben in der DmfA unter dem Lohncode 29) müssen ebenfalls berücksichtigt werden.

Für Gelegenheitsarbeitnehmer des Hotel- und Gaststättengewerbes, die die Bedingungen erfüllen, um die ermäßigte Pauschale zu erhalten, und unter der Funktionsnummer 94 (pro Tag entlohnter Arbeitnehmer) angegeben werden, entspricht der durchschnittliche Tageslohn abweichend nicht dem sozialversicherungspflichtigen Lohn (ermäßigte Pauschale), sondern der Entlohnung für die Funktionsnummer "55" ("Kellner/-in im Café").

Für Arbeitnehmer, die bei einem Arbeitgeber im Hotel- und Gaststättengewerbe im Rahmen eines Flexi-Jobs mit der Arbeitnehmerkennzahl 050 oder 450 beschäftigt sind, ist die im Rahmen eines Flexi-Jobs gezahlte Entlohnung (in der DmfA mit dem Entlohnungscode 22 und 23 angegeben) zu berücksichtigen.

Der Lohn für Überstunden wird für die Berechnung der Entschädigungen berücksichtigt, (i) sofern es sich um eine ,Überstunde im Horeca-Sektor' im Sinne von Artikel 3, 5° des Gesetzes vom 16.11.2015 zur Festlegung sonstiger Bestimmungen der sozialen Sicherheit handelt (Entschädigungen für nicht auszugleichende Überstunden, die keinen Sozialversicherungsbeiträgen

unterworfen sind) (**vgl. unten: Funktionsblock Überstunden Horeca**) der (ii) sie mindestens 10 % der Gesamtentlohnung der Referenzperiode darstellen (**vgl. unten: Funktionsblock Überstunden Nicht-Horeca**).

Der Begriff **durchschnittlicher Tageslohn** bedeutet, dass der Arbeitszyklus als Ganzes in Betracht gezogen werden muss. Variiert der Lohn des Arbeitnehmers während des Arbeitszyklus, muss ein durchschnittlicher Lohn angegeben werden (und nicht der Lohn, der am Tag anwendbar ist, an dem das Risiko eintritt, oder am letzten Tag des zweiten Quartals, das dem des Risikos vorausgeht).

**Beispiel**: Ein Angestellter arbeitet auf 3/4-Basis, d. h. einen Monat arbeitet er halbzeitlich für einen Monatslohn von 793,26 EUR und den zweiten Monat arbeitet er vollzeitlich für einen Monatslohn von 1.586,52 EUR. Die durchschnittliche Entlohnung beträgt daher 1.189,89 EUR.

Daher ist der Lohn anzugeben, auf den der Arbeitnehmer im Rahmen einer normalen Beschäftigung Anspruch erheben konnte; die während des Zyklus aufgetretenen Tage der vorübergehenden Arbeitslosigkeit, die Tage der unberechtigten Abwesenheit und die Tage der Arbeitsunfähigkeit müssen daher nicht berücksichtigt werden.

#### **Anmerkung zum Lohn, der bei Vaterschafts- oder Geburtsurlaub gemeldet werden muss:**

Wenn der Arbeitnehmer ausgedehnten Vaterschafts- oder Geburtsurlaub nehmen möchte, müssen Sie den Lohnbetrag angeben:

- am ersten Tag der Urlaubsperiode

(wenn die Beschäftigung nicht stabil ist);

- oder am letzten Tag des zweiten Quartals vor dem des ersten Urlaubstag (wenn die Beschäftigung stabil ist);

#### **Erläuterungen:**

a) Der Lohn umfasst den normalen Lohn, die Geldprämien\* (z. B. Schichtzulagen) und Sachvorteile (Beträge, auf die Sozialversicherungsbeiträge einbehalten werden). Für Arbeitnehmer, die im Güterverkehrssektor beschäftigt sind, berücksichtigen Sie den Lohn der Fahrtzeit sowie den Lohn der Wartestunden.

\* Für Risiken, die ab dem 30.12.2016 eintreten, werden die Prämien, die nicht mit Leistungen des Quartals in Verbindung stehen, jedoch nicht mehr berücksichtigt (vgl. oben).

b) Für die Personalmitglieder der öffentlichen Anstalten, die Anspruch auf die Haushalts- oder Ortszulage haben, muss der Lohn auch die Zulage umfassen (Beträge, von denen Sozialversicherungsbeiträge einbehalten werden).

c) Für die Arbeitnehmer, die mit Trinkgeldern oder Bedienungsgeld bezahlt werden (Kellner, Laufburschen usw.), müssen Sie den pauschalen Tageslohn, der zur Berechnung der Sozialversicherungsbeiträge in Betracht kommt, angeben.

d) Für die zeitweilige Lehrkraft müssen Sie den Betrag des Bruttojahreslohns – indexiert auf den ersten Tag des Risikos (oder den letzten Tag des zweiten Quartals, das dem des Risikos vorausgeht) angeben, angepasst in Abhängigkeit des Auftragsbruchs des Betroffenen, wenn dieser keinen vollständigen Stundenplan hat.

e) Für Arbeitnehmer im Rahmen eines Programms zur Aktivierung des Arbeitslosengeldes geben Sie den vollständigen Bruttolohn an (daher ohne Abzug des Betrags des Arbeitslosengeldes).

f) Für einen Berechtigten in Teilzeitlaufbahnunterbrechung muss im Feld "Grundbetrag der Entlohnung" der Lohnbetrag angegeben werden, den der Betroffene am ersten Tag des Risikos (oder am letzten Tag des zweiten Quartals, das dem des Risikos vorausgeht) empfangen hätte, wenn er seine Arbeitsleistung nicht vermindert hätte; in den Feldern 393 oder 554 muss die Anzahl der Tage pro Woche der Arbeitsregelung oder die durchschnittliche Anzahl der Stunden pro Woche des Arbeitnehmers angegeben werden, wenn er mit Tages- oder Stundenlohn entlohnt worden ist. Im Feld "Teilzeit-Bruttolohn" muss der Lohnbetrag auf Teilzeit-Basis am ersten Tag des Risikos angegeben werden (oder am letzten Tag des zweiten Quartals, das dem des Risikos vorausgeht).

g) Für den Berechtigten, der sich in Vollzeitlaufbahnunterbrechung befindet, ist im Feld "Grundbetrag der Entlohnung" der Bruttolohnbetrag anzugeben, auf den der Betreffende am ersten Tag des Risikos (oder am letzten Tag des zweiten Quartals, das dem des Risikos vorausgeht) Anspruch erheben könnte, wenn er seine Berufslaufbahn nicht unterbrochen hätte. In den Feldern 393 oder 554 muss die Anzahl der Tage pro Woche der Arbeitsregelung oder die durchschnittliche Anzahl der Stunden pro Woche vom Arbeitnehmer eingegeben werden, wenn er mit Tages- oder Stundenlohn entlohnt worden ist.

h) für den Berechtigten, dessen Arbeitszeit im Rahmen des Brexit gemäß Kapitel 3 vom Titel 2 des Gesetzes vom 06. März 2020 zum Erhalt der Beschäftigung nach dem Austritt des Vereinigten Königreichs aus der Europäischen Union oder im Rahmen der COVID-19-Pandemie gemäß Kapitel 1 des K.E. Nr. 46 vom 26. Juni 2020 (zeitweilige Verringerung der Arbeitszeit mit 1/4 oder 1/5, gegebenenfalls in Kombination mit der Einführung einer Viertagewoche) zeitweilig angepasst wird, muss im Feld "Basisbetrag der Entlohnung" der Betrag des Bruttolohns angegeben werden, den der Betroffene erhalten hätte, wenn die Arbeitszeit nicht verringert worden wäre. In diesem Rahmen muss die Lohnaufstockung, die der Arbeitnehmer aufgrund der zeitweiligen Verringerung der Arbeitszeit erhält, nicht berücksichtigt werden.

Man muss den indexierten Bruttolohn **am ersten Tag des Risikos oder am letzten Tag des zweiten Quartals, das dem des Risikos vorausgeht (jedoch unter Berücksichtigung der nachfolgenden Ausnahmen), angeben.** 

**In bestimmten Fällen** muss am ersten Tag des Risikos in der Tat nicht der Lohn gemeldet werden. **Es betrifft die folgenden Situationen:** 

a) Wenn die Arbeitnehmerin die Arbeit aufgrund einer Mutterschaftsruhe frühestens ab dem fünften Schwangerschaftsmonat unterbrochen hat, ist der Lohn anzugeben, den die Betroffene unmittelbar am Tag **der Arbeitsunterbrechung**  erhalten hätte.

b) Wenn der Arbeitnehmer zu Beginn des Risikos eine Entschädigung wegen der Beendigung des Arbeitsvertrags erhält, ist der Lohnbetrag anzugeben, den der Betroffene am Tag **seiner Entlassung** erhalten hat.

c) für den Arbeitnehmer in Halbzeitfrühpension geben Sie im Feld "Grundbetrag der

Entlohnung" den zuletzt erhaltenen Bruttolohnbetrag **vor der Frühpension** an und im Feld 393 oder 554 die Anzahl der Tage pro Woche der Arbeitsregelung oder die Anzahl der Stunden pro Woche des Arbeitnehmers, wenn er mit Tages- oder Stundenlohn entlohnt wird. Geht es um einen Arbeiter, geben Sie **ebenfalls** den Halbzeitlohn am ersten Tag des Risikos im Feld "Teilzeit-Bruttoentlohnung" an.

d) wenn der Berechtigte ein Wartegeld aufgrund der Schließung eines Unternehmens oder einer Leistung wegen kollektiver Entlassung erhält, geben Sie den Betrag des letzten Lohns am **Tag der Entlassung** an.

e) Bei aufeinanderfolgenden Perioden von Arbeitsunfähigkeit (auch wenn unbekannt ist, ob es sich um dieselbe Erkrankung handelt) mit einer jeweiligen Arbeitswiederaufnahme von weniger als 14 Tagen muss der Bruttolohnbetrag für das Beginndatum der primären Arbeitsunfähigkeit angegeben werden (selbst wenn für diese Arbeitsunfähigkeit keine Meldung erstellt wurde, da diese Zeiträume durch garantierten Lohn gedeckt waren).

Es ist der Bruttolohnbetrag zusammen mit den Vorteilen anzugeben, auf die der Arbeitnehmer in Ausführung seines Arbeitsvertrags ein Anrecht hat.

Der Grundbetrag der Entlohnung wird in Eurocent angegeben und entspricht der Zeiteinheit, oder mit der Zeiteinheit und dem Arbeitszyklus.

#### **Dieses Feld ist nur für Entlohnungen auszufüllen, deren Zeiteinheit der Tag, die Woche, der Monat, das Quartal oder das Jahr ist.**

2.2.4.5 - Grundbetrag der Entlohnung für Arbeitnehmer, die stundenweise bezahlt werden (Nr. 192)

Dieses Feld ist **nur für Arbeitnehmer auszufüllen, wenn der Lohn auf Stundenbasis berechnet wird**. In diesem Fall ist der Lohn in **Hundertstel Eurocent** auszudrücken.

Weitere Informationen zum Grundbetrag der Entlohnung erhalten Sie im vorausgehenden Punkt 2.2.4.4.

Für Gelegenheitsarbeitnehmer des Hotel- und Gaststättengewerbes, die die Bedingungen erfüllen, um die ermäßigte Pauschale zu erhalten, und unter der Funktionsnummer 95 (pro Stunde entlohnter Arbeitnehmer) angegeben werden, ist abweichend nicht der sozialversicherungspflichtige Lohn anzugeben (ermäßigte Pauschale), sondern die Entlohnung für die Funktionsnummer "55" ("Kellner/-in im Café") / 7.6.

Für Arbeitnehmer, die bei einem Arbeitgeber im Hotel- und Gaststättengewerbe im Rahmen eines Flexi-Jobs mit der Arbeitnehmerkennzahl 050 oder 450 beschäftigt sind, ist die im Rahmen eines Flexi-Jobs gezahlte Entlohnung (in der DmfA mit dem Entlohnungscode 22 und 23 angegeben) zu berücksichtigen.

Weitere Informationen über den Grundbetrag des Lohns finden Sie unter 2.2.4.4. oben.

2.2.5 - Block Berechnungsgrundlage - Besondere Umstände

Dieser Block muss nur für die folgenden Arbeitnehmerkategorien ausgefüllt werden:

- > Arbeitnehmer (Arbeiter und Angestellte) in Halbzeitfrühpension;
- > Arbeitnehmer in Vollzeitlaufbahnunterbrechung:
- > Arbeitnehmer in Teilzeitlaufbahnunterbrechung;
- > Arbeitnehmerinnen, die die Arbeit frühestens ab dem 5. Schwangerschaftsmonat zwecks Mutterschaftsruhe unterbrechen.
- > die Arbeitnehmer, deren Arbeitszeit im Rahmen des Brexit gemäß Kapitel 3 vom Titel 2 des Gesetzes vom 06. März 2020 zum Erhalt der Beschäftigung nach dem Austritt des Vereinigten Königreichs aus der Europäischen Union oder im Rahmen der COVID-19-Pandemie gemäß Kapitel 1 des K.E. Nr. 46 vom 26. Juni 2020 (zeitweilige Verringerung der Arbeitszeit mit 1/4 oder 1/5, gegebenenfalls in Kombination mit der Einführung einer Viertagewoche) zeitweilig angepasst wird.

2.2.5.1 - Durchschnittliche Anzahl der Stunden pro Woche der betreffenden Arbeitnehmer besondere Umstände (Nr. 554)

Das Feld "Durchschnittliche Anzahl der Stunden pro Woche des betreffenden Arbeitnehmers" muss die Berechnung der Entschädigungen für die nachfolgend aufgeführten besonderen Arbeitnehmerkategorien ermöglichen. Diese Angaben müssen nur gemacht werden, wenn der Arbeitnehmer mit Stundenlohn bezahlt wird.

## **Arbeitnehmer (Arbeiter und Angestellte) in Halbzeitfrühpension.**

Geben Sie für den betroffenen Arbeitnehmer die durchschnittliche Anzahl der Stunden pro Woche vor der Halbzeitfrühpension an. Der Stundenlohnbetrag vor der Halbzeitfrühpension ist im Feld "Grundbetrag der Entlohnung" im Block Berechnungsgrundlage der Entschädigungen anzugeben.

### **Arbeitnehmer in Vollzeitlaufbahnunterbrechung.**

Für den betroffenen Arbeitnehmer geben Sie die durchschnittliche Anzahl der Stunden pro Woche an, als hätte der Betroffene seine Berufslaufbahn nicht unterbrochen. Der Stundenlohnbetrag ist im Feld "Grundbetrag der Entlohnung" anzugeben.

#### **Arbeitnehmer in Teilzeitlaufbahnunterbrechung.**

Für den betroffenen Arbeitnehmer geben Sie die durchschnittliche Anzahl der Stunden pro Woche an, als hätte der Betroffene seine Arbeitsleistungen nicht verringert. Der Stundenlohnbetrag ist im Feld "Grundbetrag der Entlohnung" anzugeben.

#### **Arbeitnehmerinnen, die die Arbeit frühestens ab dem 5. Schwangerschaftsmonat zwecks Mutterschaftsruhe unterbrechen.**

Geben Sie die (theoretische) durchschnittliche Anzahl der Stunden pro Woche am Tag der Unterbrechung der Arbeit der betroffenen Arbeitnehmerin an. Der Stundenlohnbetrag ist im Feld "Grundbetrag der Entlohnung" anzugeben.

**die Arbeitnehmer, deren Arbeitszeit im Rahmen des Brexit gemäß Kapitel 3 vom Titel 2 des Gesetzes vom 06. März 2020 zum Erhalt der Beschäftigung nach dem Austritt des Vereinigten Königreichs aus der Europäischen Union oder im Rahmen der COVID-19- Pandemie gemäß Kapitel 1 des K.E. Nr. 46 vom 26. Juni 2020 (zeitweilige Verringerung der Arbeitszeit mit 1/4 oder 1/5, gegebenenfalls in Kombination mit der Einführung einer** 

### **Viertagewoche) zeitweilig angepasst wird.**

Für den betroffenen Arbeitnehmer geben Sie die durchschnittliche Anzahl der Stunden pro Woche vor der zeitweiligen Arbeitszeitverringerung an. Der Stundenlohnbetrag ist im Feld "Grundbetrag der Entlohnung" anzugeben.

Mit der durchschnittlichen Anzahl der Stunden pro Woche des betroffenen Arbeitnehmers ist die normale durchschnittliche Wochenarbeitszeit gemeint, zuzüglich der Anzahl der bezahlten Stunden Ausgleichsruhe gemäß geltender Regelung der Arbeitszeitverringerung.

1. **"Normal"** bedeutet: unter Berücksichtigung der theoretischen, durchschnittlichen, wöchentlichen Arbeitsdauer, d. h. ohne Berücksichtigung der geleisteten Überstunden und ungeachtet etwaiger Abwesenheiten wegen Krankheit, vorübergehender Arbeitslosigkeit, berechtigter oder unberechtigter Abwesenheit usw. Es handelt sich also um die im Arbeitsvertrag oder in eventuellen Anpassungen dieses Vertrags festgestellte Arbeitsdauer.

2. "Durchschnittlich" bedeutet die durchschnittliche Dauer des Arbeitszyklus, d. h. eine in der Zeit abgeschlossene Periode, bestehend aus Arbeits- und Ruhetagen, die sich nach einem festen Schema wiederholen. Bei einer flexiblen Arbeitsregelung kann sich der Zyklus auf ein ganzes Jahr erstrecken.

## 3. Stunden der Ausgleichsruhe und **Konsequenzen der**

**Arbeitszeitverkürzungsregelung** sind zu berücksichtigen, wenn diese Ausgleichsruhe zum Zeitpunkt ihrer Inanspruchnahme entlohnt wird. Ausgleichsruhetage, die durch die Technik der Erhöhung des Stundenlohns für geleistete Tage entlohnt werden, berücksichtigen Sie daher nicht.

**Anmerkung**: die beiden Ziffern nach dem Komma geben Dezimalwerte und keine Minuten wieder.

2.2.5.2 - Durchschnittliche Anzahl der Tage pro Woche der Arbeitsregelung - besondere Umstände (Nr. 393)

Die Anzahl der Tage pro Woche der Arbeitsregelung muss die Berechnung der Leistungen für die nachfolgend aufgeführten Arbeitnehmerkategorien ermöglichen. Diese Angaben müssen nur gemacht werden, wenn der Arbeitnehmer mit Stundenlohn bezahlt wird.

## **Arbeitnehmer (Arbeiter und Angestellte) in Halbzeitfrühpension.**

Geben Sie die Anzahl der Tage pro Woche der Arbeitsregelung vor der Halbzeitfrühpension an. Der Tageslohnbetrag vor der Halbzeitfrühpension ist im Feld "Grundbetrag der Entlohnung" im Block Berechnungsgrundlage der Entschädigungen anzugeben.

## **Arbeitnehmer in Vollzeitlaufbahnunterbrechung.**

Geben Sie die Anzahl der Tage pro Woche der Arbeitsregelung an, die der Betroffene geleistet hätte, wenn er seine Berufslaufbahn nicht unterbrochen hätte. Im Feld "Grundbetrag der Entlohnung" im Block Berechnungsgrundlage der Entschädigungen ist der Tageslohnbetrag anzugeben, der ausbezahlt worden wäre, wenn der Betroffene seine Berufslaufbahn nicht unterbrochen hätte.

## **Arbeitnehmer in Teilzeitlaufbahnunterbrechung.**

Geben Sie die Anzahl der Tage pro Woche der Arbeitsregelung an, die der Betroffene geleistet hätte, wenn er seine Arbeitsleistungen nicht verringert hätte. Im Feld "Grundbetrag der Entlohnung" im Block Berechnungsgrundlage der Entschädigungen ist der Tageslohnbetrag anzugeben, der ausbezahlt worden wäre, wenn der Betroffene seine Arbeitsleistungen nicht verringert hätte.

#### **Arbeitnehmerinnen, die die Arbeit frühestens ab dem 5. Schwangerschaftsmonat zwecks Mutterschaftsruhe unterbrechen.**

Geben Sie die (theoretische) Anzahl der Tage pro Woche der Arbeitsregelung am Tag der Unterbrechung ihrer Arbeit an. Der Tageslohnbetrag am Tag der Unterbrechung ihrer Arbeit ist im Feld "Grundbetrag der Entlohnung" im Block Berechnungsgrundlage der Entschädigungen anzugeben.

**die Arbeitnehmer, deren Arbeitszeit im Rahmen des Brexit gemäß Kapitel 3 vom Titel 2 des Gesetzes vom 06. März 2020 zum Erhalt der Beschäftigung nach dem Austritt des Vereinigten Königreichs aus der Europäischen Union oder im Rahmen der COVID-19- Pandemie gemäß Kapitel 1 des K.E. Nr. 46 vom 26. Juni 2020 (zeitweilige Verringerung der Arbeitszeit mit 1/4 oder 1/5, gegebenenfalls in Kombination mit der Einführung einer Viertagewoche) zeitweilig angepasst wird.** 

Sie geben die Anzahl der Tage pro Woche der Arbeitsregelung an, die der Betroffene geleistet hätte, wenn er seine Arbeitsleistungen nicht verringert hätte. Im Feld "Grundbetrag der Entlohnung" im Block Berechnungsgrundlage der Entschädigungen ist der Tageslohnbetrag anzugeben, der ausbezahlt worden wäre, wenn die Arbeitsleistungen nicht verringert worden wären.

2.2.6 - Block Berechnungsgrundlage der HORECA-Überstunden

Die "Überstunden im HORECA-Sektor" werden in Artikel 3, 5° des Gesetzes vom 16.11.2015 zur Festlegung sonstiger Bestimmungen der sozialen Sicherheit genannt.

Für den HORECA-Sektor werden die Entschädigungen für nicht auszugleichende Überstunden, die von Sozialversicherungsbeiträgen freigestellt sind (in der DmfA mit dem Entlohnungscode 13 angegeben), berücksichtigt.

2.2.6.1 - Zeiteinheit der Entlohnung für Überstunden (Nr. 405)

In diesem Feld geben Sie die Zeiteinheit (Woche, Monat, Quartal oder Jahr) an, auf die sich der im gleichen Block angegebene Überstundenlohn bezieht.

Das Jahr wird als Referenzperiode grundsätzlich nur verwendet, wenn die Anzahl der Überstunden auf wöchentlicher, monatlicher oder vierteljährlicher Basis veränderlich ist.

2.2.6.2 - Beginn- und Enddatum - Periode mit Überstunden

Wenn die Anzahl der auf wöchentlicher, monatlicher oder vierteljährlicher Basis geleisteten Überstunden veränderlich ist oder die Beschäftigung weniger als ein Jahr dauert, können Sie jedoch das Beginn- und Enddatum dieser Beschäftigung (Periode mit Überstunden) mitteilen.

2.2.6.3 - Betrag der Entlohnung für Überstunden

Sie geben den Betrag des Überstundenlohns an, der, je nach Fall, der oben genannten Zeiteinheit oder Referenzperiode entspricht.

**Achtung! Der Überstundenlohn im HORECA-Sektor muss in Abhängigkeit des Datums aktualisiert werden, das für die Berechnung der Entschädigungen berücksichtigt wird, unabhängig vom Zyklus (der Zeiteinheit) oder der zugrunde gelegten Referenzperiode (Beginn- und Enddatum).** 

2.2.7 - Block Berechnungsgrundlage der NICHT-HORECA-Überstunden

Unter **Überstunden** versteht man die Ausführung von Mehrleistungen gemäß Art. 22, 3°, 24, 25, 25bis, 26 § 1, 1°, 2° und 3°, 26 § 2 und 26bis, § 2bis des Arbeitsgesetzes vom 16.03.1971, für die gemäß Artikel 29 desselben Gesetzes eine Lohnzulage geschuldet wird in Anwendung von Artikel 29 desselben Gesetzes oder die Mehrleistungen, für die ein finanzieller Ausgleich geschuldet wird in Anwendung von Artikel 8 des Gesetzes vom 14. Dezember 2000 zur Feststellung einiger Aspekte der Organisation der Arbeitszeit im öffentlichen Sektor

Eine neue Form mit der Bezeichnung "freiwillige Überstunden" wurde mit dem Arbeitsgesetz vom 16.03.1971 (durch das Gesetz vom 05. März 2017) eingeführt.

Über diesen Block definieren Sie die Referenzperiode, die in Betracht gezogen wird, um zu ermitteln, ob der Lohn, der sich auf die (anderen) Überstunden beziehen, berücksichtigt werden kann (Betrag ≥ 10 % der Gesamtentlohnung der Referenzperiode), und gegebenenfalls dessen Höhe zu bestimmen (Gesamtbetrag der Referenzperiode / Anzahl Arbeitstage der Referenzperiode = zu berücksichtigender Tagesbetrag).

2.2.7.1 - Zeiteinheit der Entlohnung für Überstunden (Nr. 405)

In diesem Feld geben Sie das Quartal an, wenn die Referenzperiode Folgendem entspricht:

- > dem gesamten zweiten Quartal vor dem Risikoeintritt (**stabile Beschäftigung**), wenn diese Beschäftigung **spätestens am ersten Tag des zweiten Quartals** beginnt, das dem des Risikoeintritts vorausgeht. Beispiel: Das Risiko tritt am 20. November (Q4) ein und die Beschäftigung, deren Lohn berücksichtigt wird, um die Entschädigungen zu berechnen, beginnt am 15. Januar; die Referenzperiode ist daher das zweite Quartal (das gesamte Q2).
- > dem gesamten Quartal vor dem Risikoeintritt (**nicht stabile Beschäftigung**), wenn diese **Beschäftigung spätestens am ersten Tag des Quartals** beginnt, das dem des Risikoeintritts vorausgeht. Beispiel: Das Risiko tritt am 20. November (Q4) ein und die Beschäftigung, deren Lohn berücksichtigt wird, um die Entschädigungen zu berechnen, beginnt am 1. Juli; die Referenzperiode ist daher das dritte Quartal (das gesamte Q3).

2.2.7.2 - Beginn- und Enddatum - Periode mit Überstunden

**A.** Wenn die Beschäftigung seit dem Ende des zweiten Quartals vor dem Risiko **stabil** ist:

Wenn diese Beschäftigung **nach dem ersten Tag des zweiten Quartals** 

begonnen hat, das dem des Risikoeintritts vorausgeht, deckt die Referenzperiode den Teil des zweiten Quartals ab, der dem des Risikoeintritts vorausgeht und erstreckt sich vom Beginn dieser Beschäftigung bis einschließlich des zweiten Quartals vor dem des Risikos.

Beispiel: Das Risiko tritt am 20. September (Q3) ein und die Beschäftigung, deren Lohn berücksichtigt wird, um die Entschädigungen zu berechnen, beginnt am 15. Januar: Die Referenzperiode erstreckt sich daher vom 15. Januar bis zum 31. März (einen Teil von Q1).

Daher müssen Sie das Beginn- und Enddatum dieser Referenzperiode mitteilen.

**B.** Wenn die Beschäftigung seit dem Ende des zweiten Quartals vor dem Risiko **nicht stabil** ist:

• > Wenn diese Beschäftigung, deren Lohn für die Berechnung der Entschädigungen berücksichtigt wird, **während des Quartals begonnen hat**, das dem des Risikos vorausgeht, deckt die Referenzperiode den Teil des Quartals ab, der dem Risiko vorausgeht, das sich vom Beginn dieser Beschäftigung bis einschließlich des Quartals vor dem des Risikos erstreckt (das Beginn- und Enddatum dieser Referenzperiode müssen mitgeteilt werden).

Beispiel: Das Risiko tritt am 20. September (Q3) ein und die Beschäftigung, deren Lohn berücksichtigt wird, um die Entschädigungen zu berechnen, beginnt am 15. April; die Referenzperiode erstreckt sich daher vom 15. April bis zum 30. Juni (einen Teil von Q2).

• > Wenn die Beschäftigung, deren Lohn berücksichtigt wird, um die Entschädigungen zu berechnen, **bei Beginn des Risikos während des laufenden Quartals begonnen hat**, erstreckt sich die Referenzperiode vom Beginn dieser Beschäftigung bis zum Datum des Risikoeintritts (das Beginn- und Enddatum der Referenzperiode oder sogar das Beginn- und Enddatum des laufenden Quartals müssen mitgeteilt werden). Beispiel: Das Risiko tritt am 20. November (Q4) ein und die Beschäftigung, deren Lohn berücksichtigt wird, um die Entschädigungen zu berechnen, beginnt am 10. Oktober (Q4); die Referenzperiode erstreckt sich daher vom 10. Oktober bis zum 20. November (einen Teil von Q4).

Beispiel: Das Risiko tritt am 30. September (Q3) ein und die Beschäftigung, deren Lohn berücksichtigt wird, um die Entschädigungen zu berechnen, beginnt am 1. Juli (Q3); die Referenzperiode erstreckt sich daher vom 1. Juli bis zum 30. September (das ganze Q3).

Daher müssen Sie das Beginn- und Enddatum dieser Referenzperiode mitteilen.

**C.** Bei **Beendigung des Vertrags** (oder der Einstellung der Tätigkeiten der Arbeitnehmerin aufgrund einer Mutterschaftsruhe ab dem fünften Schwangerschaftsmonat) müssen Sie für Risiken, die ab dem 30.12.2016 beginnen, die Beginn- und Enddaten der Periode mit Überstunden in Abhängigkeit des Datums der Beendigung des Vertrags (oder des Datums der Einstellung der Tätigkeiten der Arbeitnehmerin aufgrund einer Mutterschaftsruhe ab dem fünften Schwangerschaftsmonat) festlegen.

Die Periode mit Überstunden endet **am letzten Tag des Arbeitsvertrags** (oder unmittelbar vor der Einstellung der Tätigkeiten der Arbeitnehmerin aufgrund einer Mutterschaftsruhe ab dem fünften Schwangerschaftsmonat) und beginnt am ersten Tag desselben Quartals oder später bei Beginn der letzten stabilen Beschäftigung, wenn diese nach dem Beginn desselben Quartals begonnen hat.

Daher müssen Sie das Beginn- und Enddatum dieser Referenzperiode mitteilen.

2.2.7.3 Betrag der Entlohnung für Überstunden

Sie geben nur den Gesamtlohn für Überstunden, die während der oben erwähnten Referenzperiode geleistet wurden, an, **wenn sie mindestens 10 % der Gesamtentlohnung der Referenzperiode darstellen**.

Um den Gesamtlohn der Referenzperiode zu bestimmen, berücksichtigen Sie den Lohn der Referenzperiode, der zugrunde gelegt werden kann, um die Entschädigungen zu berechnen (als Richtwert kann der in der DmfA unter den Lohncodes 1, 5, 6, 8, 10, 12, 13, 22, 23 angegebene Lohn berücksichtigt werden).

#### Unter **Ausgleichsruhe** müssen Sie

- den Gesamtbetrag des Lohns für Überstunden (150 % oder 200 %) berücksichtigen, um zu überprüfen, ob das Quorum von 10 % des Gesamtlohns des Referenzquartals erreicht wird;

- nur den Betrag der Erhöhung (+50 % oder +100 %) angeben, da der normale Lohnbetrag der auszugleichenden Überstunden bereits in den vorausgehenden Rubriken, die sich auf die Bestimmung des Grundbetrags der Entlohnung beziehen, berücksichtigt wurde.

Die Vergütungen für nicht ausgeglichene Überstunden, für die keine Sozialversicherungsbeiträge geleistet werden müssen (angegeben in der DmfA unter dem Besoldungscode 13) (**vgl. unter: Block Überstunden HORECA**), werden als Überstunden der Referenzperiode und als Gesamtlohn der Referenzperiode berücksichtigt, **um zu bestimmen, ob das Quorum von 10 % erreicht wurde**, können aber nicht in diesem Block Überstunden NICHT HORECA angegeben werden, um den Betrag der in diesem letzten Block zu berücksichtigenden Überstunden für die Bestimmung der Entschädigungen zu berechnen. Der Betrag der Entschädigungen für nicht auszugleichende Überstunden, die von Sozialversicherungsbeiträgen freigestellt sind (in der DmfA mit dem Entlohnungscode 13 angegeben) kann nämlich im Block Überstunden HORECA (vgl. oben) berücksichtigt werden.

#### 2.2.8 - Block Berechnungsgrundlage Teilzeitbeschäftigung

Dieser Block muss nur für die folgenden Arbeitnehmerkategorien ausgefüllt werden:

a) Arbeitnehmer (Arbeiter oder Angestellte) in Teilzeitlaufbahnunterbrechung;

b) Arbeiter in Halbzeitfrühpension (die deshalb kein Anrecht auf 30 Tage garantierten Lohn haben).

Für Arbeitnehmer in Teilzeitlaufbahnunterbrechung muss der Teilzeitbruttolohn die Berechnung der Entschädigungen ermöglichen, die während der durch die Unterbrechungszulage gedeckten Periode bewilligt werden können (bei Verstreichen der Periode wird die Leistung neu berechnet aufgrund der Entlohnung, die die Betroffenen erhalten hätten, wenn sie sich nicht in Teilzeitlaufbahnunterbrechung befänden – dieser Lohn muss im Block

Berechnungsgrundlage der Entschädigungen angegeben werden).

Für Arbeiter in Halbzeitfrühpension wird der Halbzeitbruttolohn für die Berechnung der Leistungen berücksichtigt, die während des ersten Monats der Arbeitsunfähigkeit (bei Verstreichen der 14 Tage garantierten Lohns) bewilligt werden können. Diese Arbeitnehmer behalten stets ein Anrecht auf Arbeitslosengeld während des ersten Monats der Arbeitsunfähigkeit, sodass in dieser Periode allein der Verlust des Halbzeitlohns aufzufangen ist.

Ab dem zweiten Monat der Arbeitsunfähigkeit wird die Entschädigung neu berechnet auf Basis des Lohns, den die Betroffenen vor Beginn der Halbzeitfrühpension erhielten (dieser Lohn muss im Block Berechnungsgrundlage der Entschädigungen angegeben werden).

2.2.8.1 - Zeiteinheit der Entlohnung (Nr. 189)

In diesem Feld ist die Zeiteinheit des Teilzeitbruttolohns für die Arbeitnehmer **mit festem Lohn anzugeben.** 

Sie müssen die Zeiteinheit angeben, die der für die (feste) Entlohnung entspricht: Stunde (1), Tag (2), Woche (3), Monat (4), Quartal (5) und Jahr (6).

Wird der Arbeiter je Stunde bezahlt, müssen Sie die Ziffer "1" angeben. Bei einer Bezahlung je Monat müssen Sie die Ziffer "4" angeben. Wird die Entlohnung auf Jahresbasis festgestellt (zeitweilige Lehrkraft), müssen Sie die Ziffer "6" angeben.

Die Zeiteinheit der Entlohnung ist nicht an die Auszahlungsfrequenz gebunden (wenn z. B. ein Arbeiter gemäß seinem Arbeitsvertrag je Stunde entlohnt wird, müssen Sie die Stunde als Zeiteinheit angeben, selbst wenn ihm sein Lohn alle 14 Tage gezahlt wird).

**Erstes Beispiel**: Ein Angestellter in Laufbahnunterbrechung für die Hälfte der Arbeitszeit verdient einen Bruttomonatslohn von 805,66 EUR. Der Arbeitgeber gibt im Feld Zeiteinheit der Entlohnung die Ziffer "4" ein, übereinstimmend mit Monat, und gibt im Feld für den Halbzeitbruttolohn den Betrag für den Monatslohn (805,66 EUR) ein.

**Zweites Beispiel**: Ein Arbeiter mit Halbzeitfrühpension arbeitet 19 Stunden pro Woche in einer festen Arbeitsregelung von 5 Tagen pro Woche und erhält einen Bruttostundenlohn von 10,4125 EUR. Der Arbeitgeber gibt im Feld Zeiteinheit der Entlohnung die Ziffer "1" ein, übereinstimmend mit der Zeiteinheit des Halbzeitbruttolohns (Stunde), und im Feld für den Halbzeitbruttolohn den Betrag für den Stundenlohn (10,4125 EUR). Die Anzahl der Stunden pro Woche (19) wird im Block "Beschäftigung Arbeitnehmerzeile" der Mini-Quartalsmeldung angegeben.

#### **Das Feld "Zeiteinheit der Entlohnung" muss auch ausgefüllt werden, um die Zeiteinheit des Arbeitszyklus (in Verbindung mit dem Feld "Zyklus", das nachstehend erläutert wird) für Arbeitnehmer mit einer variablen Entlohnung anzugeben.**

2.2.8.2 - Zyklus (Nr. 190)

Dieses Feld ist dazu bestimmt, den durchschnittlichen Tageslohn für Arbeitnehmer mit **variablem** Lohn zu bestimmen. Die **Anzahl** der Zeiteinheiten, in der der Arbeitszyklus ausgedrückt wird, muss angegeben werden (die eigentliche Zeiteinheit wird in Feld Nr. 189 ausgefüllt).

Weitere Informationen über den Begriff Arbeitszyklus erhalten Sie im Kommentar des Zyklus-Feldes im Block Berechnungsgrundlage der Entschädigungen.

Der Arbeitszyklus wird für Arbeitnehmer mit variablem Lohn verwendet. Z. B. bei Arbeitnehmern in einem Schichtsystem mit veränderlichem Stundenlohn oder teilweiser Bezahlung abhängig von der Anzahl der produzierten Einheiten, deren Lohn je nach individueller Produktivität variiert.

In diesen Situationen muss man im Feld 189 die Zeiteinheit der Entlohnung, in Feld 190 den Zyklus (Anzahl der Zeiteinheiten) und in Feld 402 den Teilzeitlohn des kompletten Arbeitszyklus angeben. Auf der Grundlage dieser Angaben wird die Krankenkasse den durchschnittlichen Tageslohn bestimmen.

**Erstes Beispiel**: Der Arbeitszyklus für einen Arbeiter mit Laufbahnunterbrechung (arbeitet noch zu 4/5) umfasst 8 Wochen. Er erhält einen festen Bruttostundenlohn (8,68 EUR) und eine Zulage pro Produktionseinheit. Der Bruttolohn des kompletten Arbeitszyklus beträgt 2.407,20 EUR:

 $(8 \times 30 \text{ Std}) \times 8.68 \text{ EUR} = 2.083.20 \text{ EUR}$  und eine Zulage pro Produktionseinheit. die für den kompletten Zyklus von 8 Wochen 324 EUR beträgt.

In dieser Situation muss im Feld Zeiteinheit "3" angegeben werden (Arbeitszyklus wird in Wochen angegeben), im Feld Zyklus "8" (Zyklus läuft über 8 Wochen). Im Feld Teilzeitbruttolohn ist "2.407,20 EUR" einzugeben (der Lohn für den Zyklus von 8 Wochen). Die Krankenkasse wird den durchschnittlichen Tageslohn aufgrund des Lohns des ganzen Zyklus geteilt durch 48 (Anzahl der Arbeitstage in einer Sechstagewoche innerhalb des Zyklus von 8 Wochen) berechnen.

2.2.8.3 - Teilzeit-Bruttolohn (Nr. 402)

**Für Arbeitnehmer in Teilzeitlaufbahnunterbrechung** ist in diesem Feld der **indexierte Betrag des Teilzeitbruttolohns am ersten Tag des Risikos (oder am letzten Tag des zweiten Quartals vor dem Eintritt des Risikos)**,

übereinstimmend mit der Zeiteinheit oder der Zeiteinheit und dem Zyklus, anzugeben.

Für **Arbeiter mit Halbzeitfrühpension** (d. h. ohne Recht auf garantierten Lohn für 30 Tage) muss **der indexierte Betrag des Teilzeitbruttolohns am ersten Tag der Arbeitsunfähigkeit (oder am letzten Tag des zweiten Quartals, das dem des Risikoeintritts vorausgeht)**, übereinstimmend mit der Zeiteinheit bzw. Zeiteinheit und Zyklus, angegeben werden.

Die durchschnittliche Anzahl der Stunden pro Woche des Arbeitnehmers oder die Anzahl der Tage pro Woche der Arbeitsregelung (Arbeitnehmer, die stunden- oder tageweise bezahlt werden) werden im Block Beschäftigung der Mini-Quartalsmeldung angegeben.

Für diese beiden Arbeitnehmerkategorien müssen Sie im Feld "Grundbetrag der Entlohnung" im Block Berechnungsgrundlage der Entschädigungen ebenfalls den Lohn angeben, der am ersten Tag der Arbeitsunfähigkeit (oder am letzten Tag des zweiten Quartals vor dem des Risikoeintritts) gezahlt worden wäre, wenn der Arbeitnehmer seine Arbeitsleistungen nicht verringert hätte (Arbeitnehmer, der seine Arbeitsleistungen im Rahmen einer Teilzeitlaufbahnunterbrechung verringert hat), oder den Lohn, der vor der Teilzeitfrühpension gezahlt worden wäre

(Berechtigter mit Teilzeitfrühpension).

Dieses Feld **ist nur für Entlohnungen auszufüllen, deren Zeiteinheit der Tag, die Woche, der Monat, das Quartal oder das Jahr ist (Betrag in Eurocent).** 

8.2.9.4 - Teilzeit-Bruttolohn für Arbeitnehmer, die stundenweise bezahlt werden (Nr. 403)

Dieses Feld muss **nur für zwei der im vorangehenden Feld genannten Arbeitnehmerkategorien ausgefüllt werden** (Arbeitnehmer in einer Teilzeitlaufbahnunterbrechung und Arbeiter mit Teilzeitfrühpension).

Darüber hinaus muss dieses Feld nur dann ausgefüllt werden, wenn die Zeiteinheit der Entlohnung **die Stunde** ist (Betrag in Hundertstel Eurocent).

2.2.9 - Block Berechnungsgrundlage - Referenzperiode

Dieser Block erlaubt, das Beginn- und Enddatum der Referenzperiode für die Berechnung der Entschädigung des Arbeitnehmers, der nach Leistung, Stücklohn, Auftrag oder ganz oder teilweise mit Provisionen entlohnt wird - ebenso wie für die freiwilligen Feuerwehrleute, die freiwilligen Sanitäter und die freiwilligen des Katastrophenschutzes für die Periode anzugeben, in der sie sozialversicherungspflichtig sind (der von den Sozialversicherungsbeiträgen befreite Lohn wird für die Berechnung der Entschädigung nicht berücksichtigt).

Mit diesem Block kann auch das Beginn- und Enddatum der Referenzperiode für die Berechnung der Arbeitsunfähigkeitsentschädigungen der Tageseltern angegeben werden.

2.2.9.1 - Anfangsdatum der Referenzperiode (Nr. 943)

Für einen Arbeitnehmer, der nach Leistung, Stücklohn oder Auftrag bezahlt wird, der Beginn des Quartals, das dem des Risikoeintritts vorausgeht, oder, wenn der Arbeitnehmer nicht seit Beginn des Quartals, das dem des Risikoeintritts vorausgeht, in dieser Eigenschaft eingestellt wurde, das Datum, an dem diese Eigenschaft erworben wurde.

Für einen Arbeitnehmer, der ganz oder teilweise mit Provisionen bezahlt wird ebenso wie für die freiwilligen Feuerwehrleute, die freiwilligen Sanitäter und die freiwilligen des Katastrophenschutzes für die Periode, in der sie sozialversicherungspflichtig sind (der von den Sozialversicherungsbeiträgen befreite Lohn wird für die Berechnung der Entschädigung nicht berücksichtigt) - der Beginn des vierten Quartals, das dem Quartal des Risikoeintritts vorausgeht oder, wenn der Arbeitnehmer seit dem Beginn des vierten Quartals, das dem Quartal des Risikoeintritts vorausgeht, nicht in dieser Eigenschaft beschäftigt ist, das Datum, an dem er diese Eigenschaft erworben hat.

Für Tageseltern der Beginn des Quartals, das dem des Risikoeintritts vorausgeht, oder, wenn der (die) Betroffene nicht seit Beginn des Quartals, das dem des Risikoeintritts vorausgeht, in dieser Eigenschaft eingestellt wurde, das Datum, an dem diese Eigenschaft erworben wurde.

2.2.9.2 - Anfangsdatum der Referenzperiode (Nr. 944)

Für einen Arbeitnehmer, der nach Leistung, Stücklohn oder Auftrag bezahlt wird, das Ende des Quartals, das dem des Risikoeintritts vorausgeht, oder, wenn der Arbeitnehmer am Ende des Quartals, das dem des Risikoeintritts vorausgeht, in

dieser Eigenschaft noch nicht eingestellt wurde, der Tag des Risikoeintritts.

Für einen Arbeitnehmer, der ganz oder teilweise mit Provisionen bezahlt wird ebenso wie für die freiwilligen Feuerwehrleute, die freiwilligen Sanitäter und die freiwilligen des Katastrophenschutzes für die Periode, in der sie sozialversicherungspflichtig sind (der von den Sozialversicherungsbeiträgen befreite Lohn wird für die Berechnung der Entschädigung nicht berücksichtigt) - das Ende des Quartals, das dem Quartal des Risikoeintritts vorausgeht oder, wenn der Arbeitnehmer am Ende des Quartals, das dem Quartal des Risikoeintritts vorausgeht, nicht in dieser Eigenschaft beschäftigt ist, das Datum des Risikoeintritts.

Für Tageseltern das Ende des Quartals, das dem des Risikoeintritts vorausgeht, oder, wenn der (die) Betroffene nicht seit Beginn des Quartals, das dem des Risikoeintritts vorausgeht, in dieser Eigenschaft eingestellt wurde, der Tag vor dem Risiko.

2.2.10 - Block Berechnungsgrundlage der Entschädigungen - Besondere Art der Entlohnung

Mit diesem Block kann der Gesamtbetrag der Entlohnung der oben genannten Referenzperiode sowie die Anzahl der mit Arbeitstagen gleichgestellten Periode, die im Laufe der gleichen Referenzperiode nicht normal entlohnt werden, für die Berechnung der Entschädigungen der Arbeitnehmer angegeben werden, die nach Leistung, Stücklohn oder Auftrag bezahlt werden oder die ganz oder teilweise mit Provisionen bezahlt werden,

ebenso für die freiwilligen Feuerwehrleute, die freiwilligen Sanitäter oder die Freiwilligen des Katastrophenschutzes.

2.2.10.1 - Grundbetrag der Entlohnung - Besondere Art der Entlohnung (Nr. 945)

Die Summe der Beträge oder Vorteile, die während der oben genannten Referenzperiode bewilligt werden, die der Arbeitnehmer zur Ausführung seines Arbeitsvertrags beanspruchen kann, und auf die Einbehaltungen für die soziale Sicherheit geschuldet werden, ausschließlich des doppelten Urlaubsgeldes, des ergänzenden Urlaubsgeldes und der Jahresendprämie, **sowie für die anderen Prämien (und gleichartigen Vorteile), die unabhängig von der Anzahl der tatsächlich geleisteten Arbeitstage während des Quartals ihrer Meldung an das Landesamt für Soziale Sicherheit (Lohncode 002 in der DmfA-MSR) bewilligt werden.** 

2.2.10.2 - Anzahl gleichgesetzter Tage (Nr. 946)

Die Summe der (normalerweise) nicht entlohnten Tage (die für den Sektor gleichgesetzt werden) der oben genannten Referenzperiode.

Es handelt sich um die gesetzlichen Urlaubstage der Arbeiter, die Tage, an denen der Arbeitnehmer als Sozialrichter oder Sozialgerichtsrat tätig ist, die Streik- oder Aussperrungstage, die zehn unbezahlten Abwesenheitstage pro Kalenderjahr aus dringenden Gründen, Tage der Förderung des sozialen Aufstiegs, Tage der zweiten Woche des garantierten Lohns für die Arbeiter, den ersten Abwesenheitstag infolge ungünstiger Witterung im Bausektor (für diesen Tag erhält der Arbeitnehmer die Hälfte seines normalen Lohns), die Ausgleichsruhetage im Bausektor, die Abwesenheitstage ohne Lohnfortzahlung aufgrund von prophylaktischem Urlaub im Sinne von Artikel 239, § 1, des Königlichen Erlasses vom 03.07.1996, die Tage der

vollständigen Fernhaltung von der Arbeit als Maßnahme des Mutterschutzes, die Pflegeleistungstage im Sinne von Artikel 30quater des Gesetzes vom 03.07.1978 über die Arbeitsverträge und die Tage des ergänzenden Urlaubs bei Beginn oder Wiederaufnahme einer Aktivität im Sinne von Artikel 17bis der koordinierten Gesetze vom 28.06.1971.

#### 2.2.11 - Block Berechnungsgrundlage Entschädigungen - Tageseltern

In diesem Block kann die Anzahl der Arbeitsstunden und gleichgesetzten Stunden der oben genannten Referenzperiode (tatsächliche Betreuung = Anzahl Betreuungstage für jedes Kind x 1,9 Stunden) für die Berechnung der Arbeitsunfähigkeitsentschädigungen der Tageseltern angegeben werden.

Für die Berechnung des Mutterschaftsgelds im Falle der Fernhaltung von der Arbeit oder der Mutterschaftsruhe ist dagegen die theoretische Betreuungskapazität zu berücksichtigen (Anzahl Betreuungsplätze, für die die Tagesmutter die Anerkennung erhalten hat (mitgeteilt in Papierform).

2.2.11.1 - Anzahl Arbeitsstunden und gleichgesetzte Stunden (Nr. 947)

Die Anzahl der Arbeitsstunden und gleichgesetzten Stunden der angegebenen Referenzperiode.

Die Stunden der Tage, die keine Sozialversicherungsansprüche verleihen (Tage der freiwilligen Schließung) können nicht berücksichtigt werden.

2.2.12 - Block Referenzperiode

Dieser Block ist mit dem Block "Art des Tages" verknüpft. Der Inhalt variiert je nach Risiko.

Bei Arbeitsunfähigkeit, Mutterschaftsruhe, vollständiger Fernhaltung von der Arbeit und umgewandeltem Mutterschaftsurlaub gemäß Art. 39 Absatz 6 des Gesetzes vom 16.03.1971 deckt die Referenzperiode den Zeitraum, für den der Arbeitgeber, ganz gleich aus welchem Grund, während des Risikos einen Lohn bezahlt (garantierter Lohn, gesetzlicher Feiertag, Ausgleichsruhetag, Ersatztag für einen gesetzlichen Feiertag).

Wenn während der Periode der Mutterschaftsruhe, der vollständigen Fernhaltung von der Arbeit oder des umgewandelten Mutterschaftsurlaubs kein Lohn geschuldet wird, ist kein Block "Referenzperiode" einzugeben.

Bei einem Arbeitnehmer ohne Anrecht auf garantierten Lohn (z. B. kein Monat Dienstalter im Unternehmen, vorübergehende Arbeitslosigkeit usw.) ist ein Code Art des Tages einzutragen, der dem Grund entspricht, weshalb kein garantierter Lohn fällig ist.

Bei Vaterschafts- oder Geburtsurlaub, bei Adoptionsurlaub und Pflegeelternurlaub stimmt die Referenzperiode mit der vollständigen Periode überein, die durch den Vaterschafts- oder Geburtsurlaub, bei Adoptionsurlaub oder Pflegeelternurlaub gedeckt wird (d. h. sowohl der durch den Arbeitgeber bezahlte Zeitraum als auch der zu Lasten der Versicherungsanstalt).

Dieser Block (in Szenario 1) muss nicht für Situationen teilweiser Fernhaltung von der Arbeit als Maßnahme des Mutterschutzes ausgefüllt werden (der Block "Referenzperiode" muss in Szenario 2 zur Mitteilung der Daten zur angepassten

Arbeit ausgefüllt werden).

2.2.12.1 - Beginndatum der Referenzperiode (Nr. 74)

Bei Arbeitsunfähigkeit, Mutterschaftsruhe, vollständiger Fernhaltung von der Arbeit und umgewandeltem Mutterschaftsurlaub gemäß Art. 39 Absatz 6 des Gesetzes vom 16.03.1971 geht es um das Beginndatum des Zeitraums mit Tagen, für die der Code "Art des Tages" angegeben wird (z. B. Periode mit garantiertem Lohn, Lohn für einen gesetzlichen Feiertag).

Bei Vaterschafts- oder Geburtsurlaub, bei Adoptionsurlaub oder Pflegeelternurlaub stimmt das Beginndatum der Referenzperiode mit dem ersten Tag des Vaterschafts- oder Geburtsurlaubs, des Adoptionsurlaubs oder des Pflegeelternurlaubs überein.

Bei Arbeitsunfähigkeit stimmt das Beginndatum prinzipiell mit dem Beginndatum der Arbeitsunfähigkeit überein.

Bei aufeinanderfolgenden Rückfällen nach wiederholter Arbeitswiederaufnahme von weniger als 14 Tagen, für die keine Meldung des Sozialrisikos erfolgte, da diese Zeiträume durch garantierten Lohn gedeckt waren, muss das Anfangsdatum der Referenzperiode zusammen mit dem Anfangsdatum der primären Arbeitsunfähigkeit angegeben werden.

In dieser Situation (aufeinanderfolgende Rückfälle) müssen Sie die aufeinanderfolgenden Perioden der Arbeitsunfähigkeit und der Arbeitswiederaufnahme eingeben (nur der erste Tag der Arbeitswiederaufnahme, die auf die Arbeitsunfähigkeit folgt, ist einzugeben).

Die aufeinanderfolgenden Perioden der Arbeitsunfähigkeit, die vom garantierten Lohn und gegebenenfalls der Entschädigung nach dem KAA 12bis/13bis gedeckt sind, müssen dagegen integral wiedergegeben werden.

Beispiel (Arbeiter)

Die erste Periode der Arbeitsunfähigkeit (ab Mittwoch 03.03. bis einschließlich Dienstag 09.03.) ist durch den gesetzlich garantierten Lohn gedeckt.

Der Code 1.1 kann für die Wiederaufnahme der Arbeit am Mittwoch 10.03. (die vorhergehende Periode ist durch den garantierten Lohn gedeckt - erste Woche) verwendet werden.

Der Rückfall (dieselbe Erkrankung) von Freitag 12.03. bis einschließlich Donnerstag 18.03. ist durch den gesetzlich garantierten Lohn gedeckt.

Der Code 1.1 kann für die Wiederaufnahme der Arbeit am Freitag 19.03. (die vorhergehende Periode ist durch den garantierten Lohn gedeckt - erste Woche) verwendet werden.

Der Rückfall (dieselbe Erkrankung) von Montag 29.03. ist nicht länger durch den gesetzlich garantierten Lohn gedeckt und muss deshalb von der Krankenkasse erstattet werden.

Der Code 2.7 (Entschädigung KAA 12bis/13bis infolge von Krankheit oder Unfall nach allgemeinem Recht) wird verwendet, um die Periode zu präzisieren, die durch die vom Arbeitgeber gezahlte Ergänzungsentschädigung [der Code 6.6 (Abwesenheit wegen

Arbeitsunfähigkeit, für die wegen Rückfall kein garantierter Lohn gezahlt wird) wird in diesem Beispiel nicht länger verwendet].

Der Arbeitgeber muss unverzüglich nach dem Rückfall am Montag 29.03. zur Meldung der verschiedenen Perioden der Arbeitsunfähigkeit übergehen, sodass die Krankenkasse ihr Mitglied fristgerecht entschädigen kann (insbesondere die 3 Tagesentschädigungen wegen Arbeitsunfähigkeit im Monat März).

#### 2.2.12.2 - Enddatum der Referenzperiode (Nr. 75)

Bei Arbeitsunfähigkeit, Mutterschaftsruhe, vollständiger Fernhaltung von der Arbeit oder umgewandeltem Mutterschaftsurlaub im Sinne von Art. 39 Absatz 6 des Gesetzes vom 16.03.1971 geht es um das Enddatum der Periode, für die der Code "Art des Tages" angegeben wird.

Bei aufeinanderfolgenden Rückfällen nach wiederholter Arbeitswiederaufnahme von weniger als 14 Tagen, für die keine Meldung des Sozialrisikos erfolgte, da diese Zeiträume durch garantierten Lohn gedeckt waren, fällt das Enddatum der Referenzperiode zusammen mit dem letzten Tag der letzten Periode der Arbeitsunfähigkeit (gedeckt durch einen Code "Art des Tages").

Bei Vaterschafts- oder Geburtsurlaub, bei Adoptionsurlaub oder Pflegeelternurlaub stimmt das Enddatum der Referenzperiode mit dem letzten Tag des Vaterschaftsoder Geburtsurlaubs, des Adoptionsurlaubs oder des Pflegeelternurlaubs überein.

#### 2.2.13 - Block Art des Tages

2.2.13.1 - Angabe des Tages (Nr. 178)

Man muss den Tag und den Monat bezeichnen, auf den sich der Code "Art des Tages" bezieht (die Periode des garantierten Lohns kann sich über zwei oder bei aufeinanderfolgenden Rückfällen sogar über mehrere Monate erstrecken).

Für den Vaterschafts- oder Geburtsurlaub (10 Tage (fünfzehn Tage bei Geburten ab dem 01. Januar 2021) gemäß Art. 30 § 2 des Gesetzes vom 03.07.1978) sind die durch den Arbeitgeber bezahlten Tage und die Tage zulasten der Krankenkasse zu melden.

Für den Adoptionsurlaub (Art. 30, § 2 des Gesetzes vom 03.07.1978) oder den Pflegeelternurlaub (Artikel 30sexies des Gesetzes vom 03.07.1978) sind nur die durch den Arbeitgeber bezahlten Tage zu melden (die durch die Krankenkasse getragenen Tage brauchen nicht im Block "Art des Tages" angegeben zu werden).

#### 2.2.13.2 - Code Art des Tages (Nr. 179)

Für jeden Tag der Referenzperiode ist einer der nachstehenden Codes "Art des Tages" anzugeben. Beim Adoptionsurlaub und Pflegeelternurlaub muss man den Code Art des Tages nur für die vom Arbeitgeber bezahlten Tage angeben (d. h. keinen Code Art des Tages für die von der Krankenkasse entschädigten Tage).

#### **1 - Entlohnte Tage, ausgenommen der im Folgenden aufgeführten (entlohnten) Tage**

Es handelt sich um Arbeits- oder Abwesenheitstage, die durch Entlohnung gedeckt

sind, allerdings andere als die entlohnten Abwesenheitstage, die Gegenstand eines spezifischen Codes sind (siehe Codes 1.1 bis 4 folgend).

Code 1 bezeichnet die gesetzlichen Feiertage, Tage der kurzfristigen Beurlaubung, Ausgleichsruhetage, die ersten vom Arbeitgeber entlohnten Tage des Vaterschaftsoder Geburtsurlaubs, des Adoptionsurlaubs und des Pflegeelternurlaubs, …

#### **1.1 - Arbeitswiederaufnahme während der Periode des garantierten Lohns gefolgt von einem Rückfall**

Während der Periode des garantierten Lohns muss Code 1.1 für den ersten Tag der Arbeitswiederaufnahme, der zwischen den aufeinanderfolgenden Perioden der Arbeitsunfähigkeit liegt, angegeben werden.

Code 1.1 muss ebenso für den ersten Tag der Arbeitswiederaufnahme zwischen aufeinanderfolgenden Rückfällen von Arbeitsunfähigkeit angegeben werden. Er kann außerdem verwendet werden, um das Datum der Arbeitswiederaufnahme bei Ablauf der Periode des garantierten Lohns von 14 oder 30 Tagen mitzuteilen, wenn die erste Periode der Arbeitsunfähigkeit (vollständig durch den garantierten Lohn gedeckt) kein Gegenstand einer Meldung der Arbeitsunfähigkeit war und der Arbeitnehmer innerhalb von 14 Tagen nach dieser ersten Periode erneut arbeitsunfähig wird.

Dieser Code darf nur bei Arbeitsunfähigkeit verwendet werden.

## **1.3 - Vom Bildungssektor bezahlte Arbeitsunfähigkeit**

Code 1.3 ist zu verwenden, um den ersten und letzten Tag des Zeitraums (oder der unterschiedlichen Zeiträume) anzugeben, in dem eine Lehrkraft (bezahlt in Zehntel oder Zwölftel) im Falle einer Arbeitsunfähigkeit nach den Vorschriften der zuständigen Gemeinschaft weiterhin eine normale Vergütung erhält (Krankengeld).

#### **2.1 - Abwesenheit mit garantiertem Tageslohn wegen Arbeitsunfähigkeit**

Unter "Abwesenheit mit garantiertem Tageslohn wegen Arbeitsunfähigkeit" versteht man das Fernbleiben von der Arbeit wegen Unmöglichkeit für den Arbeitnehmer infolge einer Krankheit oder eines Unfalls, seine Arbeit zu verrichten, für das dem Arbeitnehmer in Anwendung von Artikel 27 des Gesetzes vom 03.07.1978 über die Arbeitsverträge der Lohn gezahlt wird, der ihm zustehen würde, wenn er seine tägliche Aufgabe normal hätte verrichten können.

#### **2.4 - Arbeitsunfähigkeit mit garantiertem Lohn für die erste Woche**.

Unter "Arbeitsunfähigkeit mit garantiertem Lohn für die erste Woche" versteht man das Fernbleiben von der Arbeit mit Fortzahlung des normalen Lohns während eines Zeitraums von sieben Tagen in Anwendung der Artikel 52, 54, 71, 72 oder 112 des Gesetzes vom 03.07.1978 über die Arbeitsverträge.

#### **2.5 - Arbeitsunfähigkeit mit garantiertem Lohn für die zweite Woche**

Unter "Arbeitsunfähigkeit mit garantiertem Lohn für die zweite Woche" versteht man das Fernbleiben von der Arbeit mit Fortzahlung eines Teils des normalen Lohnes während eines Zeitraums von sieben Tagen nach der ersten Woche garantierten Lohnes in Anwendung der Artikel 52, 71, 72 oder 112 des Gesetzes vom 03.07.1978 über die Arbeitsverträge.

## **2.6 - Arbeitsunfähigkeit mit garantiertem Monatslohn**

Unter "Arbeitsunfähigkeit mit garantiertem Monatslohn" versteht man das Fernbleiben von der Arbeit mit Fortzahlung des normalen Lohns während eines Zeitraums von 30 Tagen in Anwendung von Artikel 70 des Gesetzes vom 03.07.1978 über die Arbeitsverträge.

#### **2.7 - Entschädigung KAA 12bis/13bis infolge einer gemeinrechtlichen Krankheit oder eines gemeinrechtlichen Unfalls**

Unter "Entschädigung KAA 12bis/13bis infolge einer gemeinrechtlichen Krankheit oder eines gemeinrechtlichen Unfalls" versteht man die Entschädigung, den der Arbeitgeber dem Arbeitnehmer bezahlt (gemäß den Bestimmungen des kollektiven Arbeitsabkommens Nr. 12bis vom 26.02.1979 zur Anpassung des kollektiven Arbeitsabkommens Nr. 12 vom 28.06.1973 über die Gewährung eines garantierten Monatslohns an Arbeiter bei Arbeitsunfähigkeit infolge einer gemeinrechtlichen Krankheit, eines gemeinrechtlichen Unfalls, eines Arbeitsunfalls oder einer Berufskrankheit an das Gesetz vom 03.07.1978 über die Arbeitsverträge oder gemäß den Bestimmungen des kollektiven Arbeitsabkommens Nr. 13bis vom 26.02.1979 zur Anpassung des kollektiven Arbeitsabkommens Nr. 13 vom 28.06.1973 über die Gewährung eines garantierten Monatslohns für bestimmte Angestellte bei Arbeitsunfähigkeit infolge einer gemeinrechtlichen Krankheit, eines gemeinrechtlichen Unfalls, eines Arbeitsunfalls oder einer Berufskrankheit an das Gesetz vom 03.07.1978 über die Arbeitsverträge) nach der **zweiten Woche**  garantierten Lohns, um ihm im Falle der Arbeitsunfähigkeit infolge einer gemeinrechtlichen Krankheit oder eines gemeinrechtlichen Unfalls einen garantierten Monatslohn zuzuerkennen.

Sie verwenden diesen Code auch in einer gleichartigen Situation, wenn Sie, beispielsweise als öffentliche Verwaltung, den vorgenannten KAA nicht unterworfen sind.

#### **2.9 - Entschädigung KAA 12bis/13bis infolge eines Arbeitsunfalls oder einer Berufskrankheit**

Unter "Entschädigung KAA 12bis/13bis infolge eines Arbeitsunfalls oder einer Berufskrankheit" versteht man den Vorschuss, den der Arbeitgeber dem Arbeitnehmer bezahlt (gemäß den Bestimmungen des kollektiven Arbeitsabkommens Nr. 12bis vom 26.02.1979 zur Anpassung des kollektiven Arbeitsabkommens Nr. 12 vom 28.06.1973 über die Gewährung eines garantierten Monatslohns an Arbeiter bei Arbeitsunfähigkeit infolge einer gemeinrechtlichen Krankheit, eines gemeinrechtlichen Unfalls, eines Arbeitsunfalls oder einer Berufskrankheit an das Gesetz vom 03.07.1978 über die Arbeitsverträge oder gemäß den Bestimmungen des kollektiven Arbeitsabkommens Nr. 13bis vom 26.02.1979 zur Anpassung des kollektiven Arbeitsabkommens Nr. 13 vom 28.06.1973 über die Gewährung eines garantierten Monatslohns für bestimmte Angestellte bei Arbeitsunfähigkeit infolge einer gemeinrechtlichen Krankheit, eines gemeinrechtlichen Unfalls, eines Arbeitsunfalls oder einer Berufskrankheit an das Gesetz vom 03.07.1978 über die Arbeitsverträge) nach der ersten Woche garantierten Lohns, um ihm im Falle der Arbeitsunfähigkeit infolge eines Arbeitsunfalls oder einer Berufskrankheit einen garantierten Monatslohn zuzuerkennen.

Die Verwendung dieses Codes Art des Tages ist fakultativ. Dadurch soll vermieden werden, dass Meldende, die diesen Code verwenden möchten,

Erläuterungsanfragen beantworten müssen, die von den Krankenkassen der Zugehörigkeit der Arbeitnehmer im Falle der Meldung des garantierten Lohns, der auf eine Woche begrenzt ist, gestellt werden.

## **Wichtiger Hinweis bezüglich der Codes 3.1, 3.2., 3.3 und 3.4**

Diese Codes müssen angegeben werden, wenn die Jahresurlaubsperiode **vor** dem Antrag auf Arbeitsunfähigkeit begonnen hat; in diesem Fall wird die Durchführung des Arbeitsvertrags aufgrund des Jahresurlaubs und nicht aufgrund der Arbeitsunfähigkeit aufgeschoben. Setzt sich die Arbeitsunfähigkeit nach Ablauf der Urlaubsperiode fort, ist einer der Codes den garantierten Lohn betreffend anzugeben, d. h. für den Saldo der Periode mit garantiertem Lohn, der nach Ablauf der Urlaubsperiode fortbesteht.

Falls die Arbeitsunfähigkeit **vor** der Jahresurlaubsperiode beginnt, wird die Durchführung des Arbeitsvertrags aufgrund der Arbeitsunfähigkeit (Krankheit) und nicht aufgrund des Jahresurlaubs aufgeschoben. In diesem Fall müssen Sie die Codes "Art des Tages" bezüglich des garantierten Lohnes angeben.

## **3.1 - Gesetzlicher Urlaub**

Unter "gesetzlichem Urlaub" versteht man das Fernbleiben von der Arbeit infolge einer Aussetzung der Erfüllung des Arbeitsvertrags wegen Jahresurlaubs im Sinne von Artikel 3 und 5 der koordinierten Gesetze vom 28.06.1971 über den Jahresurlaub der Lohnempfänger.

#### **3.2 - Zusätzlicher Urlaub**

Unter "zusätzlichem Urlaub" versteht man das Fernbleiben von der Arbeit mit Lohnfortzahlung infolge einer Aussetzung der Erfüllung des Arbeitsvertrags wegen Jahresurlaub, bei dem es sich weder um den gesetzlichen Urlaub noch um den Urlaub aufgrund eines für allgemein verbindlich erklärten kollektiven Arbeitsabkommens, das in Artikel 6 der koordinierten Gesetze vom 28. Juni 1971 über den Jahresurlaub der Lohnempfänger erwähnt ist, handelt.

#### **3.3 - Urlaub aufgrund eines für allgemein verbindlich erklärten kollektiven Arbeitsabkommens**

Unter "Urlaub aufgrund eines für allgemein verbindlich erklärten kollektiven Arbeitsabkommens" versteht man das Fernbleiben von der Arbeit infolge einer Aussetzung der Erfüllung des Arbeitsvertrags wegen Jahresurlaub aufgrund eines für allgemein verbindlich erklärten kollektiven Arbeitsabkommens, das in Artikel 6 der koordinierten Gesetze vom 28.06.1971 über den Jahresurlaub der Lohnempfänger erwähnt ist.

#### **3.4 - Jugendurlaub und Seniorenurlaub**

Unter "Jugendurlaub" versteht man das Fernbleiben von der Arbeit infolge einer Aussetzung der Erfüllung des Arbeitsvertrags wegen Jahresurlaubs, so wie er in Artikel 5 Absatz 1 der am 28. Juni 1971 koordinierten Gesetze über den Jahresurlaub der Lohnempfänger erwähnt ist.

Unter "Seniorenurlaub" versteht man das Fernbleiben von der Arbeit infolge einer

Aussetzung der Erfüllung des Arbeitsvertrags wegen Jahresurlaub, so wie er in Artikel 5 Absatz 2 der am 28.06.1971 koordinierten Gesetze über den Jahresurlaub der Lohnempfänger erwähnt ist.

## **3.5 - Zusatzurlaub**

Unter "Zusatzurlaub" versteht man die Abwesenheit vom Arbeitsplatz infolge der Aussetzung der Erfüllung des Arbeitsvertrags wegen Jahresurlaubs im Sinne von Artikel 17bis der am 28.06.1971 koordinierten Gesetze über den Jahresurlaub der Lohnempfänger.

### **4 - Ersatztage für Feiertage**

Unter einem "Ersatztag für einen Feiertag" versteht man die Abwesenheit vom Arbeitsplatz infolge des Ersatzes eines Feiertags, der auf einen Sonntag oder einen Tag, an dem normalerweise nicht gearbeitet wird, fällt, gemäß den Bestimmungen von Abschnitt 2 Kapitel II des Gesetzes vom 04.01.1974 über die Feiertage, mit Ausnahme des Ersatztages im Sinne von Artikel 22 des Königlichen Erlasses vom 10.06.2001 (einheitliche Definition der Begriffe der Arbeitszeit für die Soziale Sicherheit).

## **Anmerkung:**

Werden bestimmte Tage der Periode des garantierten Lohns aus anderen Gründen entlohnt (z. B. Ausgleichsruhe, gesetzlicher Feiertag usw.), muss der Arbeitgeber für diese Tage Code 1 angeben.

#### **Wichtige Anmerkung zu den Codes der vorübergehenden Arbeitslosigkeit (Codes 5.1 bis 5.10):**

Diese Codes beziehen sich auf Situationen vorübergehender Arbeitslosigkeit zwischen aufeinanderfolgenden Zeitabschnitten der Arbeitsunfähigkeit.

#### **5.1 - Vorübergehende Arbeitslosigkeit infolge von Arbeitsmangel aus wirtschaftlichen Gründen**

Unter "vorübergehender Arbeitslosigkeit infolge von Arbeitsmangel aus wirtschaftlichen Gründen" versteht man das Fernbleiben von der Arbeit wegen Aussetzung der Erfüllung des Arbeitsvertrags oder wegen der Einführung einer Teilzeitarbeitsregelung gemäß Artikel 51 des Gesetzes vom 03.07.1978 über die Arbeitsverträge.

## **5.2 - Vorübergehende Arbeitslosigkeit infolge ungünstiger Witterung**

Unter "vorübergehender Arbeitslosigkeit infolge ungünstiger Witterung" versteht man das Fernbleiben von der Arbeit wegen Aussetzung der Erfüllung des Arbeitsvertrags infolge ungünstiger Witterungsverhältnisse, die die Ausführung der Arbeit vollständig unmöglich machen, in Anwendung von Artikel 50 des Gesetzes vom 03. Juli 1978 über die Arbeitsverträge.

## **5.3 - Vorübergehende Arbeitslosigkeit infolge technischer Störungen**

Unter "vorübergehender Arbeitslosigkeit infolge technischer Störungen" versteht man das Fernbleiben von der Arbeit wegen Aussetzung der Erfüllung des Arbeitsvertrags aufgrund von Artikel 49 des Gesetzes vom 03.07.1978 über die Arbeitsverträge, mit Ausnahme des Zeitraums, in dem der Arbeiter sein Recht auf den normalen Lohn behält.

## **5.4 - Vorübergehende Arbeitslosigkeit infolge höherer Gewalt**

Unter "vorübergehender Arbeitslosigkeit infolge höherer Gewalt" versteht man das Fernbleiben von der Arbeit infolge der Aussetzung der Erfüllung des Arbeitsvertrags in Anwendung von Artikel 26 des Gesetzes vom 03.07.1978 über die Arbeitsverträge.

## **5.5 - Vorübergehende Arbeitslosigkeit infolge höherer Gewalt medizinischer Art**

Unter "vorübergehender Arbeitslosigkeit infolge höherer Gewalt medizinischer Art" versteht man:

1° das Fernbleiben von der Arbeit wegen Aussetzung der Erfüllung des Arbeitsvertrags, falls der Arbeitnehmer in Anwendung der Rechtsvorschriften in Bezug auf die Gesundheitspflege- und Entschädigungspflichtversicherung für arbeitsfähig erklärt worden ist, diese Entscheidung jedoch vor dem zuständigen Rechtsprechungsorgan anfechtet;

2° das Fernbleiben von der Arbeit infolge der Stellungnahme eines Arbeitsarztes oder eines vom Arbeitslosigkeitsbüro anerkannten Arztes, laut welcher der Arbeitnehmer für die vereinbarte Funktion zeitweilig arbeitsunfähig ist.

## **5.6 - Vorübergehende Arbeitslosigkeit infolge der Unternehmensschließung wegen Jahresurlaub**

Unter "vorübergehender Arbeitslosigkeit infolge der Unternehmensschließung wegen Jahresurlaubs" versteht man das Fernbleiben von der Arbeit wegen Aussetzung der Erfüllung des Arbeitsvertrags infolge der Unternehmensschließung wegen Jahresurlaubs im Sinne der am 28.06.1971 koordinierten Gesetze über den Jahresurlaub der Lohnempfänger, sofern der Arbeitnehmer keinen ausreichenden Anspruch auf Urlaub hat.

## **5.7 - Vorübergehende Arbeitslosigkeit infolge der Unternehmensschließung wegen Urlaubs aufgrund eines für allgemein verbindlich erklärten KAA**

Unter "vorübergehender Arbeitslosigkeit infolge der Unternehmensschließung wegen Urlaubs aufgrund eines für allgemein verbindlich erklärten kollektiven Arbeitsabkommens" versteht man das Fernbleiben von der Arbeit wegen Aussetzung der Erfüllung des Arbeitsvertrags infolge der Unternehmensschließung wegen Jahresurlaub kraft eines für allgemein verbindlich erklärten KAA im Sinne von Artikel 6 des Gesetzes vom 28.06.1971, sofern der Arbeitnehmer keinen ausreichenden Anspruch auf diesen Urlaub hat.

## **5.8 - Vorübergehende Arbeitslosigkeit infolge der Unternehmensschließung wegen Ausgleichsruhe im Rahmen einer Arbeitszeitverkürzung**

Unter "vorübergehender Arbeitslosigkeit infolge der Unternehmensschließung wegen Ausgleichsruhe im Rahmen einer Arbeitszeitverkürzung" versteht man das Fernbleiben von der Arbeit wegen Aussetzung der Erfüllung des Arbeitsvertrags infolge der Unternehmensschließung wegen Ausgleichsruhe, die im Rahmen der Arbeitszeitverkürzung gewährt wird, sofern der Arbeitnehmer keinen ausreichenden Anspruch auf diese Ausgleichsruhe hat, weil er erst im Laufe des Arbeitszyklus

seinen Dienst angetreten hat.

### **5.9 - Vorübergehende Arbeitslosigkeit infolge eines Streiks oder einer Aussperrung**

Unter "vorübergehender Arbeitslosigkeit infolge eines Streiks oder einer Aussperrung" versteht man das Fernbleiben von der Arbeit wegen Aussetzung der Erfüllung des Arbeitsvertrags als direkte oder indirekte Folge eines Streiks oder einer Aussperrung.

## **5.10 - Vorübergehende Arbeitslosigkeit bei Entlassung geschützter Arbeitnehmer**

Unter "Vorübergehende Arbeitslosigkeit bei Entlassung geschützter Arbeitnehmer" versteht man das Fernbleiben von der Arbeit wegen Aussetzung der Erfüllung des Arbeitsvertrags, sofern die Entlassung einem Vertreter des Personals oder einem Kandidaten für dieses Amt im Betriebsrat beziehungsweise im Ausschuss für Gefahrenverhütung und Schutz am Arbeitsplatz aus schwerwiegendem Grund notifiziert worden ist und diese Entscheidung wegen Nichteinhaltung der besonderen Kündigungsregelung, die im Gesetz vom 19.03.1991 zur Einführung einer besonderen Kündigungsregelung für die Vertreter des Personals in den Betriebsräten und Ausschüssen für Arbeitssicherheit, Betriebshygiene und Verschönerung der Arbeitsplätze und für die Kandidaten für diese Ämter vorgesehen ist, vor dem zuständigen Rechtsprechungsorgan angefochten wird.

## **5.11. - Tage krisenbedingte Aussetzung Angestellte**

Mit Tagen "krisenbedingte Aussetzung Angestellte" (oder "krisenbedingte Arbeitslosigkeit Angestellte") versteht man die Tage, an denen der Arbeitsvertrag ausgesetzt wurde und denen die Zahlstelle des Arbeitslosengeldes eine Entschädigung und dem Arbeitgeber eine Ergänzungsentschädigung zahlt (Regelung der zeitweiligen und kollektiven Aussetzung des Arbeitsvertrags - Artikel 21 bis 26 des Krisengesetzes vom Montag, 19. Juni 2006).

#### **6.5 - Abwesenheit wegen Arbeitsunfähigkeit, für die der garantierte Lohn wegen vorübergehender Arbeitslosigkeit nicht bezahlt wird**

Dieser Code ist neben den Tagen anzugeben, für die der garantierte Lohn nicht gezahlt wird, aufgrund der Tatsache, dass der Arbeitnehmer vorübergehend arbeitslos war, sofern er nicht arbeitsunfähig wurde.

## **6.6 - Abwesenheit wegen Arbeitsunfähigkeit, für die der garantierte Lohn wegen Rückfalls nicht bezahlt wird**

Dieser Code ist neben den Tagen anzugeben, für die der garantierte Lohn nicht gezahlt wird, aufgrund der Tatsache, dass der Arbeitnehmer bereits eine oder mehrere Arbeitsunfähigkeiten angegeben hat, die zur Zahlung des vollständigen oder teilweisen garantierten Lohns führten.

## **6.7 - Abwesenheit wegen Arbeitsunfähigkeit, für die der garantierte Lohn wegen kollektiven Jahresurlaubs nicht bezahlt wird**

Dieser Code muss für die Tage der Arbeitsunfähigkeit angegeben werden, die mit den Tagen des kollektiven Jahresurlaubs übereinstimmen und die keinen Anspruch auf Bezahlung des garantierten Lohns beinhalten kraft Artikel 56 des Gesetzes

vom 03.07.1978 über die Arbeitsverträge (der Garantielohn wird nur fällig für die abgeleisteten Tage, wenn der Betreffende nicht arbeitsunfähig war).

#### **6.8 - Abwesenheit wegen Arbeitsunfähigkeit, für die der garantierte Lohn wegen persönlichen Gründen des Arbeitnehmers nicht bezahlt wird**

Es geht um eine Situation, in der der Arbeitnehmer kein Anrecht auf garantierten Lohn hat, weil er seine Arbeitsunfähigkeit nicht oder verspätet angegeben hat bzw. sich nicht zur Kontrolle bereit gehalten hat.

#### **6.9 - Abwesenheit wegen Arbeitsunfähigkeit, für die der garantierte Lohn wegen ungenügenden Dienstalters oder aus anderen als den unter den Codes 6.5, 6.6, 6.7 und 6.8 angeführten Gründen nicht gezahlt wird**

Dieser Code muss für Tage angegeben werden, für die der Garantielohn nicht gezahlt wird, da der Arbeitnehmer das Dienstalter von einem Monat im Unternehmen nicht erreicht hat. Es geht auch um alle anderen Fälle, für die der garantierte Lohn nicht geschuldet wird.

#### **6.10 - Vaterschafts- oder Geburtsurlaub gemäß Gesetz vom 03.07.1978 (nur die Tage zu Lasten der Entschädigungsversicherung) und Stillpausen**

Unter "**Vaterschafts- oder Geburtsurlaub**" gemäß Gesetz vom 03.07.1978 versteht man den Zeitraum, in dem der Arbeitnehmer anlässlich der Geburt eines Kindes, in Anwendung von Artikel 30 § 2 des Gesetzes vom 03.07.1978 über die Arbeitsverträge das Recht hat, von der Arbeit fernzubleiben.

**Unter diesem Code dürfen nur die Tage angegeben werden, die im Rahmen der Entschädigungsversicherung (max. 7 Tage (12 Tage für Geburten ab dem 01. Januar 2021)) entschädigt werden.** 

#### **Vom Arbeitgeber bezahlte Abwesenheitstage müssen mit dem Code 1 gemeldet werden.**

Unter "**Stillpausen**" werden die Zeitabschnitte verstanden, während derer Arbeitnehmerinnen ihre Arbeit unterbrechen dürfen, um ihr Kind zu stillen, gemäß der für sie gültigen Arbeitsregelung (eine Entschädigung als Ausgleich des Lohnverlusts während der Stillpausen wird durch die Mutterschaftsversicherung bewilligt).

## **7 - Abwesenheit oder unbezahlter Urlaub**

Unter diesem Code sind Zeitabschnitte mit Aufhebung der Ausführung des Arbeitsvertrags zu melden, während derer der Arbeitnehmer seinen Lohn nicht behält und die nicht unter einen der vorgenannten Codes fallen (besondere Kategorie). U. a. handelt es sich hier um die Erfüllung von Bürgerpflichten ohne Lohnfortzahlung, das Amt eines Sozialrichters, Gewerkschaftsaufträge, öffentliche Ämter usw.

Es sind hier ebenso die Zeitabschnitte mit Aussetzung der Erfüllung des Arbeitsvertrags aufgrund einer gegenseitigen Vereinbarung zwischen Arbeitgeber und Arbeitnehmer gemeint.

## **9 - Abwesenheit für Pflegetage**

Unter "Abwesenheitstage für Pflegedienste" sind die Tage zu verstehen, während

derer der Arbeitnehmer das Recht auf Fernbleiben vom Arbeitsplatz zur Erteilung von Pflegediensten (Artikel 30quater § 1 des Gesetzes über die Arbeitsverträge) und das Recht auf eine Entschädigung vom LfA in Anspruch nimmt.

2.2.13.3 - Anzahl der Stunden (Nr. 180)

Dieses Feld muss nicht für die Risiken gemäß Szenario 1 ausgefüllt werden.

2.2.14 - Block Vorteile in Form von Sachleistungen und Entschädigungen für Urheberrechtsübertragungen

2.2.14.1 - Vorausgehende Anmerkung

Die drei Felder in diesem Block müssen nur ausgefüllt werden, wenn der Arbeitnehmer **während des Risikos weitere Sachvorteile und/oder Entschädigungen für die Übertragung von Urheberrechten erhält.** 

Diese Felder müssen auch nicht bei einer teilweisen Fernhaltung von der Arbeit in einer Maßnahme des Mutterschutzes ausgefüllt werden.

2.2.14.2 - Betrag der Vorteile in Form von Sachleistungen und/oder Entschädigungen für Urheberrechtsübertragungen (Nr. 415)

Die Sachvorteile und/oder Entschädigungen für Urheberrechtsübertragungen sind im Lohnbegriff enthalten und werden im Feld "Grundbetrag der Entlohnung" mitgeteilt. Erhält der Arbeitnehmer während des Risikos weitere Sachvorteile und/oder Entschädigungen für die Übertragung von Urheberrechten, muss deren Betrag bekannt sein. Die Krankenkasse wird dann diesen Betrag vom durchschnittlichen Tageslohn abziehen.

Der Betrag der Sachvorteile und/oder Entschädigungen für die Übertragung von Urheberrechten, deren Vorteil oder Entschädigung der Arbeitnehmer während des Risikos behält, kann jedoch nur für den zu berücksichtigenden entgangenen Lohn abgezogen werden, sofern derartige Vorteile oder Entschädigungen berücksichtigt wurden, um den durchschnittlichen Tageslohn des Arbeitnehmers zu bestimmen und dieser Betrag den der diesbezüglich berücksichtigten Vorteile oder Entschädigungen nicht übersteigt. Wir ersuchen Sie daher, **den angegebenen Betrag erforderlichenfalls zu begrenzen** (insbesondere bei einer verfrühten Inanspruchnahme am Ende des zweiten Quartals vor dem des Risikos, des Referenzdatums, das berücksichtigt wird, um den entgangenen Lohn festzustellen, der zur Berechnung der Entschädigungen zugrunde gelegt wird).

Sachvorteile sind geldwerte Vorteile, auf die der Arbeitnehmer aufgrund seines Dienstverhältnisses Anspruch hat (Artikel 2 und 6 § 1 des Gesetzes vom 12.04.1965 über den Schutz der Entlohnung der Arbeitnehmer).

Der Betrag ist je Arbeitstag anzugeben. Unter Arbeitstag sind alle Tage des Jahres zu verstehen, ausgenommen Sonntage.

Die Sachvorteile müssen entsprechend ihrem aktuellen Wert veranschlagt werden. Ist gemäß LSS ein Pauschalbetrag gültig, so ist dieser Betrag anzugeben.

2.2.14.3 - Beginndatum des Zuweisungszeitraums der Vorteile in Form von Sachleistungen und/oder Entschädigungen für Urheberrechtsübertragungen (Nr. 416)

Dieses Datum beginnt frühestens mit dem ersten Tag des Risikos

(Aufrechterhaltung der Sachvorteile und/oder Entschädigungen für Urheberrechtsübertragungen während des Risikos).

2.2.14.4 - Enddatum des Zuweisungszeitraums der Vorteile in Form von Sachleistungen und/oder Entschädigungen für Urheberrechtsübertragungen (Nr. 417)

Dieses Feld muss ausgefüllt werden, wenn das Enddatum der Periode der Gewährung von Sachvorteilen und/oder Entschädigungen für

Urheberrechtsübertragungen ab dem Beginn des Risikos bekannt ist. Ist dies nicht der Fall (oder hat sich dieses Datum danach geändert), muss der Arbeitgeber diese neuen Daten der Krankenkasse mitteilen.

2.2.15 - Block Kommentar zur Meldung

2.2.15.1 - Freies Textfeld

In diesem Feld kann der Arbeitgeber Informationen mitteilen, die er für die Behandlung seiner Meldung für unentbehrlich erachtet.

Hier dürfen keine Daten mitgeteilt werden, die in den Feldern der Meldung stehen und die Gegenstand eines Codes sind.

2.2.16 - Block Arbeitswiederaufnahme

2.2.16.1 - Datum der Arbeitswiederaufnahme (Nr. 128)

Der Arbeitgeber wird gebeten, das Datum mitzuteilen, an dem der Arbeitnehmer seine Arbeit tatsächlich wieder aufgenommen hat, wenn dieses Datum bereits bekannt ist nach Ende der Arbeitsunfähigkeit, der Mutterschaftsruhe, des Abschnitts des Mutterschutzes, umgewandelter Mutterschaftsurlaub gemäß Artikel 39 Absatz 7 des Arbeitsgesetzes vom 16.03.1971, des Adoptionsurlaubs oder des Pflegeelternurlaubs.

2.2.17 - Block Dienstangaben

2.2.17.1 - Datum des Dienstaustritts (Nr. 385)

Diese Angabe muss nur für die Risiken "Arbeitsunfähigkeit, vollständige Fernhaltung von der Arbeit als Maßnahme des Mutterschutzes, Adoptionsurlaub und Pflegeelternurlaub" mitgeteilt werden.

Dieses Datum ist darüber hinaus nur dann auszufüllen, wenn davon ausgegangen werden kann, dass das Datum des Dienstaustritts nach dem Beginn eines der vorgenannten Risiken (oder dem Tag des Beginns selbst eines der Risiken) liegt und noch nicht durch den Arbeitgeber bei der Meldung zum Dienstbeginn (Dimona in) angegeben worden war.

Der Begriff "Datum des Dienstaustritts" stimmt mit dem der Dimona-Meldung (Dimona out) überein. Es handelt sich um das Ende der Arbeitsbeziehung zwischen Arbeitgeber und Arbeitnehmer.

## 2.3 - Meldung der ergänzenden Quartalsangaben

Es sei daran erinnert, dass diese Angaben nur für den Fall notwendig sind, dass Sie gezielte Anfragen zum Sozialrisiko erhalten, zwecks ergänzender Quartalsangaben im Rahmen von Szenario 1 (Mini-DmfA).

Für jedes Quartal der Meldung sind die Angaben der folgenden Blöcke der Quartalsmeldung notwendig:

- > Arbeitgebermeldung
- > natürliche Person
- $\bullet$  > Arbeitnehmerzeile
- > Beschäftigung Arbeitnehmerzeile
- > ggf. Beiträge für entlassenen statutarischen Arbeitnehmer
- > Leistungen Arbeitnehmerzeile
- > Entlohnungen Arbeitnehmerzeile

Die Angaben des zweiten, dritten und vierten Quartals, die dem Quartal des Risikos vorausgehen und die des Quartals, das dem Quartal des Risikos vorausgeht, sind nur für den Fall mitzuteilen, dass sie beim LSS noch nicht verfügbar sind und sie die Krankenkasse, welcher der Arbeitnehmer angehört, benötigt, um den Arbeitnehmer zu entschädigen.

Die Angaben des Quartals, in dem sich das Risiko ereignet, sind nur dann mitzuteilen, wenn sie die Krankenkasse, welcher der Arbeitnehmer angehört, benötigt, um den Arbeitnehmer zu entschädigen. Sie sind beim LSS noch nicht verfügbar, da sie sich auf den Zeitraum beschränkten, **der dem Eintritt des Sozialrisikos vorausgeht.** 

Erläuterungen zu diesen Angaben finden Sie in den Richtlinien über die Quartalsmeldung (DmfA), die auch auf der Portalsite der Sozialversicherung unter folgender Adresse nachzulesen sind:

<https://www.socialsecurity.be>

## **Wichtige Hinweise:**

- 1. Die Angaben, die in Szenario 1 **fakultativ sind**, sind nicht unbedingt erforderlich.
- 2. In Szenario 1 darf der Block "natürliche Person" nur einmal vorhanden **sein**, da die Meldung des Sozialrisikos ja **nur einen Arbeitnehmer betrifft.**
- 3. Im Block "Arbeitnehmerzeile" von Szenario 1 sind bestimmte Arbeitnehmercodes nicht zulässig. Der Definitionsbereich des Felds 00037 des Glossars umfasst die Gesamtheit der nicht zulässigen Codes für Szenario 1 Entschädigungen.
- 4. **Im Block "Entlohnung" von Szenario 1** sind die Werte 007, 010, 011, 013, 020, 022, 023, 024, 025 und 029 (DmfA) sowie die entsprechenden Werte für die DmfAPPL (siehe vorhandenen Bereich des Felds 00067 des Glossars) fakultativ.
- 5. Der Zeitraum **der Entlassungsentschädigung** wird künftig mit der Beschäftigung, die der Kündigung vorausgeht (über das Feld 01130 - Beginndatum und Feld 01131 - Enddatum des Blocks 90524 - Entlassungsentschädigung), auf einmal angegeben. Wird eine Wiederbeschäftigungsentschädigung geschuldet, muss (auch) der Zeitraum der Wiederbeschäftigungsentschädigung berücksichtigt werden.

In diesem Rahmen müssen auch die Entschädigung für geworbene Kunden, die einem Handelsvertreter gezahlt wird, und die Entschädigung für den Wettbewerbsverzicht und/oder die Nichtabwerbung berücksichtigt werden

(auch wenn sie nicht aus einem Vertrag hervorgeht, der zu Beginn oder während der Ausführung des Arbeitsvertrags geschlossen wurde (innerhalb von zwölf Monaten nach dem Ende des Arbeitsvertrags geschlossener Vertrag)), sofern sie in Arbeitszeit ausgedrückt wird.